UNIVERSITÉ DU QUÉBEC

# ESSAI PRÉSENTÉ À L'UNIVERSITÉ DU QUÉBEC À TROIS-RIVIÈRES

# COMME EXIGENCE PARTIELLE DE LA MAÎTRISE EN ENSEIGNEMENT

PAR

HEENA RAMBHUNJUN

## SUSCITER L'INTÉRÊT ET FACILITER LES APPRENTISSAGES DES ÉLÈVES EN SCIENCE ET TECHNOLOGIE EN UTILISANT LA PRODUCTION VIDÉO

JUIN 2019

### REMERCIEMENTS

<span id="page-1-0"></span>Je souhaite adresser mes remerciements tout d'abord à ma directrice d'essai, Madame Audrey Groleau, qui a été toujours présente pour toutes mes questions. Elle a toujours eu les bons mots pour m'encourager et m'aider à terminer cet essai dans le temps convenu.

Je tiens à remercier également M. Ousmane Sy, professeur de didactique des sciences et de la technologie, d'avoir accepté d'évaluer mon essai.

Je suis reconnaissante envers mon enseignante associée, la direction de l'école où j'ai fait mon stage ainsi que tous les élèves de 4<sup>e</sup> secondaire de l'école qui m'ont aidée à réaliser ce projet.

Cette maitrise en enseignement a été possible grâce au support et à l'amour de mon mari Mahen et de mes deux enfants Yashna et Tavish qui ont tous fait preuve de patience, que ce soit lors de mes cours ou pendant la réalisation de cet essai.

Je remercie également mes parents et mes deux sœurs qui ont toujours eu confiance en moi et m'ont encouragée dans toutes mes épreuves.

# **TABLE DES MATIÈRES**

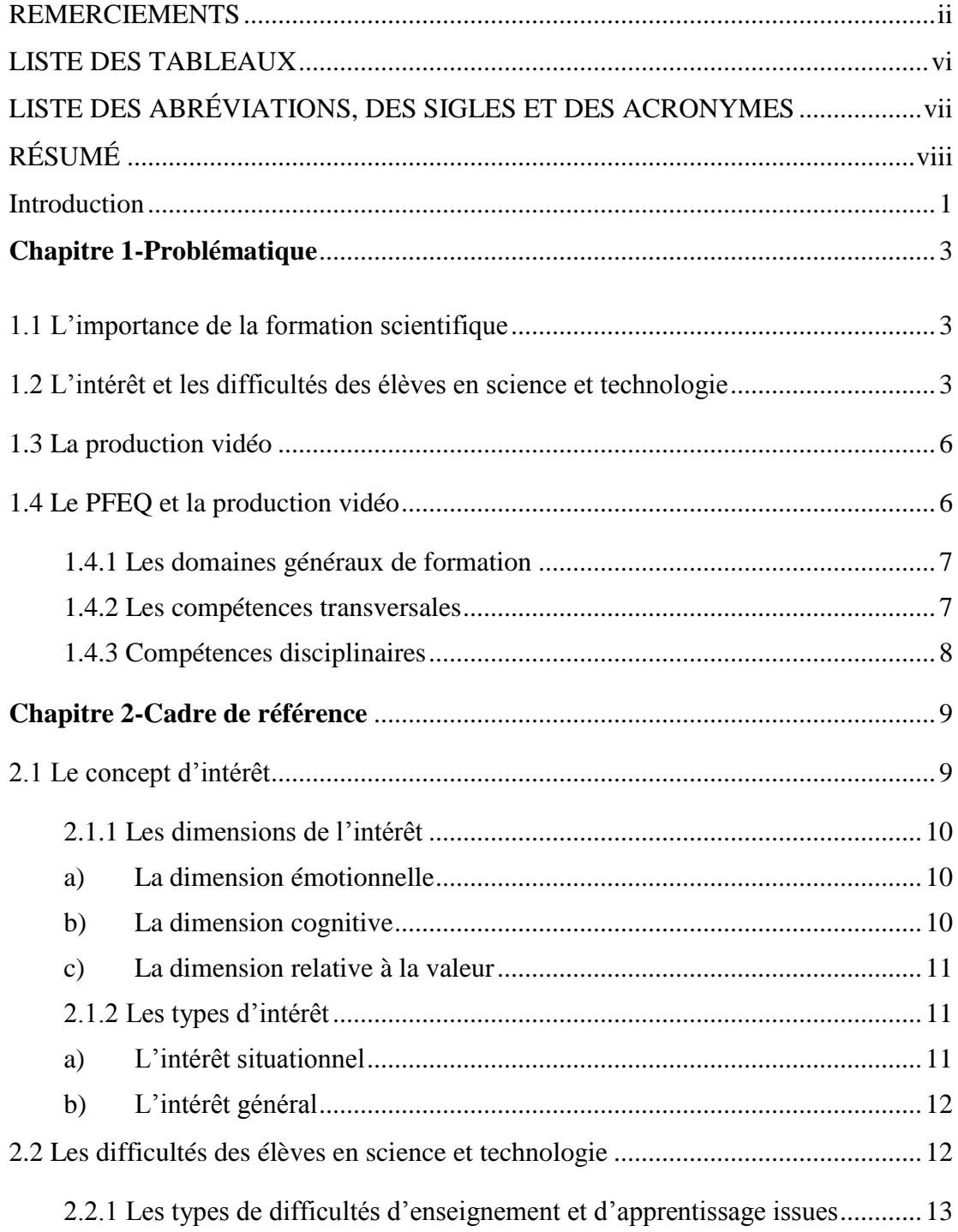

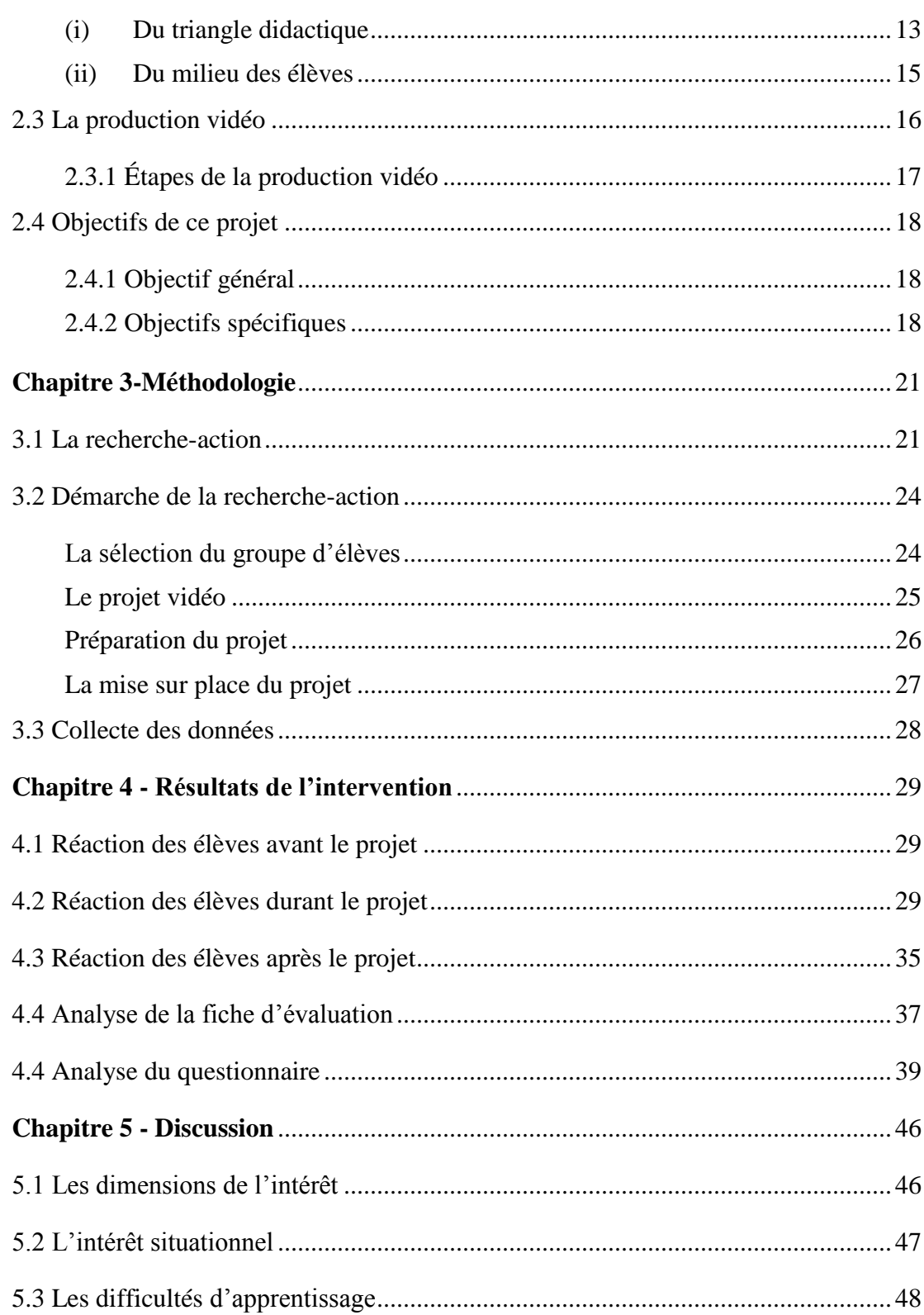

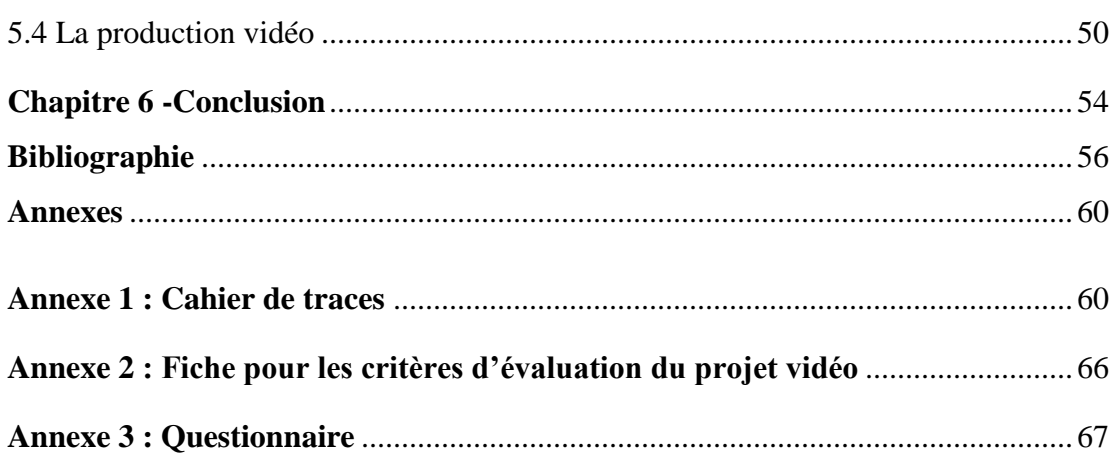

 $\overline{\mathbf{v}}$ 

## LISTE DES TABLEAUX

<span id="page-5-0"></span>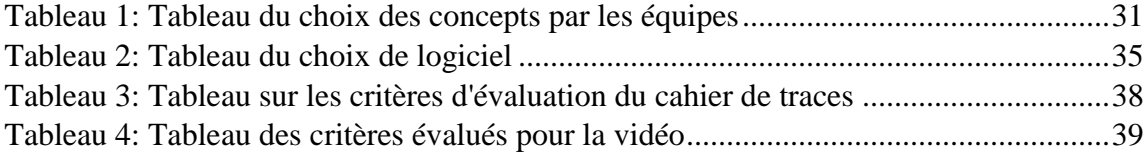

# <span id="page-6-0"></span>LISTE DES ABRÉVIATIONS, DES SIGLES ET DES ACRONYMES

- CSE : Conseil supérieur de l'Éducation
- DES : Diplôme d'études secondaires
- MEQ : Ministère de l'Éducation du Québec
- MELS : Ministère de l'Éducation, du Loisir et du Sport
- MEES : Ministère de l'Éducation et de l'Enseignement supérieur
- PFEQ : Programme de formation de l'école québécoise
- ST : Science et technologie
- STE : Science et technologie de l'environnement

## RÉSUMÉ

<span id="page-7-0"></span>Cet essai a été écrit dans le cadre de ma maitrise en enseignement des sciences et technologie au secondaire et s'inscrit dans le champ de la didactique des sciences et de la technologie.

Après avoir observé pendant des années les élèves de science et technologie au secondaire dans le cadre de mon enseignement, j'ai remarqué qu'au fur à mesure qu'ils avancent dans les niveaux, ils se désintéressent de cette matière et éprouvent plusieurs difficultés d'apprentissage. Plus les élèves progressent dans leurs apprentissages, plus les concepts deviennent abstraits et plus le langage scientifique devient formel et spécifique. Du coup, plusieurs élèves se perdent dans ces concepts et le langage utilisé en science et technologie. Ils arrivent difficilement à surmonter ces difficultés et ainsi, ils commencent à délaisser cette matière.

Dans le cadre de cet essai, un projet sur la production vidéo a été utilisé pour susciter l'intérêt des élèves et pour les amener à surmonter leurs difficultés d'apprentissage en science et technologie. Afin d'évaluer les retombées de ce projet, j'ai analysé le cahier de traces des élèves et la vidéo produite, en plus des réponses à un questionnaire ouvert pour recueillir les opinions des élèves sur le projet.

En analysant les résultats, j'ai vu que les élèves ont aimé travailler sur ce type de projet, car, premièrement c'était différent des méthodes d'enseignement traditionnelles et deuxièmement, ce projet les a aidés à mieux comprendre les concepts qu'ils avaient auparavant jugés difficiles. Plusieurs éléments de cette analyse, tels que le plaisir, l'enthousiasme et l'excitation décrits par les élèves, montrent que ce projet a suscité l'intérêt situationnel des élèves.

Descripteurs : intérêt, difficultés d'apprentissage, production vidéo, science et technologie, enseignement secondaire (2<sup>e</sup> cycle), didactique des sciences et de la technologie.

#### Introduction

<span id="page-8-0"></span>Je suis entrée dans le monde de l'enseignement par hasard, après avoir fait des études en chimie. En 2003, j'ai commencé à enseigner les sciences dans mon pays d'origine, L'ile Maurice, aux élèves du premier cycle du secondaire dans un premier temps puis, dans un deuxième temps, au deuxième cycle. Je travaillais dans une école secondaire privée où la majorité des élèves étaient issus des quartiers défavorisés. Ils arrivaient au secondaire avec des résultats moyens ou en dessous de la moyenne. Ainsi, les classes regroupaient des élèves de différentes personnalités et capacités dans une classe régulière.

Je me rappelle que mes élèves échouaient continuellement mes évaluations en sciences et, à la fin de ma première année, j'étais découragée et voulais changer de carrière. Je me suis reprise la deuxième année, et j'ai commencé à adapter mes stratégies d'enseignement pour aider les élèves à réussir. Se sont alors ensuivies les petites récapitulations avant les cours, des courtes évaluations à la fin de l'étude des notions et des révisions avant les grosses évaluations. Mais, encore une fois, il y avait toujours des élèves qui éprouvaient de la difficulté à comprendre les notions en sciences.

La science est une matière composée d'une partie théorique et d'une partie pratique. La partie théorique comporte des notions concrètes et abstraites. J'ai vu que la plupart des élèves peinaient à mémoriser les définitions et avaient de la difficulté à saisir les concepts abstraits. La partie pratique n'étant que très peu faite de la 1<sup>re</sup> secondaire à la 3<sup>e</sup> secondaire, les élèves ne manipulaient pas vraiment les instruments et ne faisaient pas beaucoup de pratiques en laboratoire par eux-mêmes. À la fin du premier cycle du secondaire, j'avais des élèves qui n'aimaient plus la science ou qui n'étaient plus motivés à poursuivre l'étude de cette matière. Chaque année, l'école avait au moins six classes de science en 1re secondaire (ayant 40 élèves chacune), pour en arriver à une seule classe en 4<sup>e</sup> secondaire ayant environ 32 élèves. Cette tendance a perduré pendant mes dix années comme enseignante à L'ile Maurice.

En intégrant le système scolaire québécois en 2016, j'ai constaté les mêmes tendances dans les écoles secondaires. Il y a très peu d'élèves qui choisissent le cours de science optionnel en 4<sup>e</sup> secondaire et ils ne sont pas nécessairement plus forts en science. Aussi, la plupart des élèves au régulier ne veulent plus entendre parler de la science après leur examen du Ministère. Je me retrouve ainsi avec les mêmes questionnements : qu'est-ce qu'on peut faire pour intéresser et motiver les élèves à apprendre les concepts en science? Comment rendre cette matière plus intéressante pour les élèves de tous les niveaux? Comment surmonter les difficultés que les élèves éprouvent dans leurs apprentissages?

Dans le cadre de cet essai, j'ai utilisé la production vidéo comme moyen pédagogique pour amener mes élèves à apprendre différemment les notions en science et technologie. J'ai utilisé cette stratégie pédagogique dans le but de susciter l'intérêt des élèves et de les aider à surmonter les difficultés d'apprentissage qu'ils éprouvaient dans cette matière. Il était surtout question de leur faire réaliser qu'il existe d'autres façons d'apprendre et de comprendre la science tout en ayant du plaisir. Cet essai est constitué de 6 chapitres. Le chapitre 1 décrit la problématique, alors que le chapitre 2 présente le cadre théorique et le chapitre 3 explique la méthodologie utilisée. Le chapitre 4 détaille les résultats de mon intervention. Dans le chapitre 5, il y a la discussion des résultats obtenus, notamment à la lumière des écrits scientifiques et professionnels. Le chapitre 6 conclut l'essai, présente des recommandations et rend explicites les limites et apports de ce projet.

## **Chapitre 1-Problématique**

<span id="page-10-0"></span>Malgré les efforts des dernières années, notamment avec le renouveau pédagogique, et malgré l'importance des sciences et la technologie dans nos sociétés, plusieurs élèves de 4 e secondaire présentent peu d'intérêt envers cette matière. Ils continuent à éprouver des difficultés dans ces cours et dans la compréhension des notions abstraites. Dans ce chapitre, il sera question du manque d'intérêt des élèves envers la science et la technologie, des difficultés qu'ils vivent en l'étudiant, de la production vidéo comme solution envisagée et des liens entre le PFEQ et la production vidéo.

<span id="page-10-1"></span>1.1 L'importance de la formation scientifique

Depuis des siècles, les sciences et les technologies ont influencé le monde tant en termes de développement que d'innovation, et ce phénomène ne cesse de s'accroître. Il est alors devenu primordial que les citoyens acquièrent une culture scientifique et technologique de base afin d'intégrer « cette société fortement marquée par les savoirs scientifiques et les avancées technologiques » (Hasni & Potvin, 2015, p.5). Pour atteindre cet objectif, le Programme de formation de l'école québécoise (PFEQ) préconise l'enseignement de la science et la technologie en introduisant plusieurs champs disciplinaires dans le programme de science et technologie au secondaire : la biologie, la chimie, la physique, la technologie, l'astronomie et la géologie. Cela permet aux élèves de se familiariser avec les différents champs disciplinaires et aussi d'aider les élèves à utiliser diverses approches pour résoudre des problèmes ou construire leur opinion dans des problématiques scientifiques ou technologiques (MELS, 2007).

#### <span id="page-10-2"></span>1.2 L'intérêt et les difficultés des élèves en science et technologie

Le regroupement de plusieurs champs disciplinaires pour en faire une seule discipline qui s'intitule Science et technologie (ST) a créé un intérêt, chez les élèves, pour apprendre la matière. D'après Hasni et Potvin (2015), la majorité des élèves au secondaire démontrent

un grand intérêt pour les sciences et les technologies et environ la moitié des élèves trouvent le domaine scientifique pertinent pour eux. Le Conseil Supérieur de l'Éducation (CSE, 2013) abonde dans le même sens en ce qui concerne l'intérêt marqué des élèves pour les sciences et la technologie.

Cependant, l'intérêt des élèves varie selon la façon dont les cours de science et technologie sont enseignés dans les classes (CSE, 2013). Ainsi, on retrouve des élèves beaucoup plus ouverts à la réalisation d'activités pratiques que théoriques en sciences et technologie. Ils disent trouver la théorie « ennuyeuse ou redondante » (p. 34) et considèrent qu'elle ne facilite pas l'apprentissage (CSE, 2013). En effet, selon mes observations, beaucoup d'élèves trouvent la partie théorique des cours en sciences et technologie moins intéressante que la partie pratique, car ils ont des difficultés à saisir et à comprendre les divers notions et concepts de base en science et technologie. Ces difficultés d'apprentissage sont plus flagrantes avec les élèves de 4<sup>e</sup> secondaire qui travaillent beaucoup avec les concepts abstraits, les langages scientifiques (notamment les équations chimiques) et les démarches mathématiques. Ceux-ci me semblent être particulièrement présents dans l'univers matériel, notamment dans les notions de chimie et physique qui y sont associées. Quelques-uns des concepts abstraits en chimie sont les molécules, la mole et la stœchiométrie et ceux en physique sont l'énergie et l'électricité.

Comme j'ai débuté mon stage 2 à l'automne, une semaine après la rentrée scolaire, la chimie était à l'étude avec les élèves de 4<sup>e</sup> secondaire. Donc, les concepts choisis pour ce projet étaient la mole, la concentration, la stœchiométrie et les transformations chimiques. Selon les auteurs Dori et Hameiri (2003), plusieurs élèves éprouvent des difficultés avec la chimie quantitative<sup>1</sup>, surtout avec la stœchiométrie (Bridges, 2015). La stœchiométrie demande des connaissances approfondies de plusieurs concepts : les formules chimiques, les transformations chimiques, la masse molaire, la relation entre la masse et le nombre

 $\overline{a}$ 

<sup>&</sup>lt;sup>1</sup> La chimie quantitative se rapporte aux quantités et comporte des calculs. Donc, les concepts sur la mole, la stœchiométrie, les transformations chimiques (balancement des équations) et la concentration en font partie.

de mole (Brown, LeMay, et Bursten, 2013, cité dans Bridges, 2015), la notion de mole et le balancement des équations (Zumdahl, 2002, cité dans Bridges). Les élèves arrivent difficilement à faire le lien entre « les concepts, les aspects quantitatifs et les compétences mathématiques » (Gabel et Bunce, 1994, cité dans Dori et Hameiri, 2003, traduction libre) pour résoudre les problèmes en stœchiométrie. En effet, plusieurs élèves trouvent que trop de concepts entrent en jeu pendant la résolution des problèmes et étant donné qu'ils considèrent les sciences et les mathématiques comme des entités différentes, ils n'arrivent pas à faire les liens.

Selon plusieurs chercheurs, les difficultés d'apprentissage peuvent avoir un effet négatif sur l'intérêt des élèves (Hasni et Potvin, 2014, cité dans Cormier et Pronovost, 2016). En fait, plus les élèves progressent dans leurs apprentissages en science et technologie, plus les concepts deviennent abstraits et moins les élèves arrivent à faire des liens entre ces concepts et leur vie quotidienne (Barmby et al., 2008, cité dans Cormier et Pronovost, 2016). Ainsi, les élèves se déconnectent de la matière. Ils ne sont plus motivés à travailler et s'intéressent de moins en moins à la science et la technologie. Par ailleurs, on note un taux d'échec d'environ 20% en 2015 à l'examen de la 4<sup>e</sup> secondaire du Ministère en science et la technologie au Québec (MEES, 2018)<sup>2</sup>. Or, la réussite de l'examen ministériel en science et technologie, prévu pour les élèves de 4<sup>e</sup> secondaire dans les écoles québécoises, est primordiale pour l'obtention du diplôme d'études secondaires (DES). C'est pour ces raisons que j'ai choisi de travailler sur le problème du désintérêt envers la science et la technologie d'élèves de 4<sup>e</sup> secondaire et sur les difficultés de compréhension des concepts qu'ils éprouvent dans cette discipline.

 $\overline{a}$ 

<sup>&</sup>lt;sup>2</sup> Ce site web n'est plus fonctionnel. Auparavant, on pourrait avoir l'information en cliquant sur le lien [:http://www.education.gouv.qc.ca/enseignants/references/examens-et-epreuves/resultats-aux](http://www.education.gouv.qc.ca/enseignants/references/examens-et-epreuves/resultats-aux-epreuves-uniques-de-juin-2015/tableau-5/)[epreuves-uniques-de-juin-2015/tableau-5/](http://www.education.gouv.qc.ca/enseignants/references/examens-et-epreuves/resultats-aux-epreuves-uniques-de-juin-2015/tableau-5/)

#### <span id="page-13-0"></span>1.3 La production vidéo

Dans le cadre de cet essai, la production vidéo sera utilisée comme une stratégie pédagogique pour accroitre l'intérêt des élèves dans cette matière et pour les aider à surmonter les difficultés éprouvées dans l'apprentissage des concepts qu'ils jugeront difficiles. Selon Norton et Hathaway (2010), la production vidéo a le potentiel d'exposer les élèves à la fois à la littératie médiatique et aux contenus disciplinaires. En effet, les élèves devront comprendre les différents mécanismes de l'appareil (images, sons et montage) employés ainsi que le concept choisi pour faire la vidéo. Aussi, ils participeront activement à leur processus d'apprentissage, car au fur à mesure qu'ils monteront la vidéo, « ils y construi<sup>[</sup>ront] et déconstrui<sup>[</sup>ront] leur compréhension au rythme de leurs découvertes et de leurs échanges » (Fournier, Riopel, Charland et Potvin, 2018, p.15).

La production vidéo est un outil technologique qui est utilisé pour réaliser des vidéos à partir d'un logiciel. Je trouve pertinente l'utilisation de la production vidéo comme stratégie pédagogique, puisque les jeunes d'aujourd'hui sont constamment en contact avec des appareils technologiques. Je considère important qu'ils soient capables d'exploiter le potentiel de ces appareils technologiques judicieusement pour les aider à surmonter les difficultés dans leurs apprentissages et à demeurer intéressés aux sciences et à la technologie.

#### <span id="page-13-1"></span>1.4 Le PFEQ et la production vidéo

Mes attentes sur l'utilisation de la production vidéo sont directement liées aux exigences du PFEQ, notamment en ce qui concerne les domaines généraux de formation, les compétences transversales et les compétences disciplinaires du PFEQ. Je présenterai ces liens ci-dessous.

#### <span id="page-14-0"></span>1.4.1 Les domaines généraux de formation

Parmi les domaines généraux de formation, celui des médias est en lien avec la production médiatique. Son intention éducative est : « Amener l'élève à faire preuve de sens critique, éthique et esthétique à l'égard des médias et à produire des documents médiatiques respectant les droits individuels et collectifs » (MELS, 2006, p. 27)*.* Dans ce domaine, on retrouve deux axes de développement. Premièrement, il y a « l'appréciation des représentations médiatiques de la réalité » ayant la composante « appropriation des éléments du langage médiatique (son, image, mouvement, message) » (MELS, 2006, p. 27). En produisant la vidéo, les élèves apprennent à insérer du son, des images, des enregistrements vidéo et du texte. Les élèves apprennent aussi à maitriser leur communication orale et écrite, car ils font plusieurs prises d'enregistrements jusqu'à en produire une qu'ils considèrent comme satisfaisante.

Deuxièmement, il y a « l'appropriation des modalités de production de documents médiatiques » avec les composantes « connaissance des procédures de production, de construction et de diffusion de produits médiatiques » et « l'utilisation de techniques, de technologies et de langages divers » (MELS, 2006, p. 27). L'apprentissage et l'utilisation de la production vidéo aident les élèves à comprendre et à maitriser les différentes étapes de la production pour avoir un produit médiatique de qualité.

#### <span id="page-14-1"></span>1.4.2 Les compétences transversales

La compétence transversale 1 est « Exploiter l'information *»* (MELS, 2006, p.36). Après avoir choisi un concept jugé difficile, les élèves devront consulter différentes sources (manuels, notes de cours, sites internet) pour recueillir des informations récentes et pertinentes sur ce concept. Les élèves devront ensuite réorganiser et restructurer les données recueillies pour pouvoir alimenter leur production.

La compétence transversale 4 est de « Mettre en œuvre sa pensée créatrice » *(*MELS, 2006, p. 42). Pour réaliser ce projet, les élèves ont libre cours sur le choix des appareils

technologique (les ordinateurs, les tablettes ou les cellulaires) et des logiciels gratuits pour produire une vidéo captivante et attrayante. Ils sont libres d'inventer leur scénario, tant qu'ils travaillent sur le concept choisi. Pour moi, il est important que les élèves relèvent le défi de pouvoir créer une vidéo originale qui les aide à comprendre un concept qu'ils ont jugé difficile au début de leur cours.

#### <span id="page-15-0"></span>1.4.3 Compétences disciplinaires

La compétence disciplinaire 3 est « Communiquer à l'aide des langages utilisés en science et en technologie » et a comme composante « Produire et transmettre des messages à caractère scientifique et technologique » (MELS, 2006, p. 281). Cette compétence est sollicitée dans l'activité de production vidéo, car les élèves auront à trouver des mots techniques appropriés en science et des informations pertinentes et concrètes. Ils auront à communiquer clairement au sujet du concept choisi pour pouvoir réaliser leur vidéo correctement. Selon moi, la production vidéo aidera les élèves à avoir une meilleure compréhension de leur sujet en les amenant à simplifier des informations et à reformuler des phrases et des notions des complexes dans leurs propres mots.

Dans le prochain chapitre, je vais définir les différents concepts utilisés de ma problématique tels que l'intérêt, les difficultés d'apprentissage et la production vidéo. Je décrirai aussi les objectifs généraux et spécifiques de ce projet.

### **Chapitre 2-Cadre de référence**

<span id="page-16-0"></span>Ce chapitre est scindé en deux parties. Dans la première partie du chapitre, je décrirai les concepts clés utilisés dans ma problématique. Premièrement, je définirai le concept d'intérêt. Deuxièmement, j'explorai les types de difficultés auxquelles les élèves font face dans leur apprentissage des sciences et de la technologie. Troisièmement, je parlerai de la production vidéo, qui est un moyen envisagé comme solution pour susciter l'intérêt des élèves et faciliter leurs apprentissages en science et technologie. La deuxième partie du chapitre consiste à établir les objectifs spécifiques de ce projet.

<span id="page-16-1"></span>2.1 Le concept d'intérêt

Le concept de l'intérêt est considéré par Hidi (2006) comme étant « une variable de motivation unique, ainsi qu'un état psychologique qui se produisent pendant les interactions entre les personnes et leurs objets d'intérêt. Il se caractérise par une attention soutenue, l'engagement cognitif et les sentiments positifs » (p. 1, traduction libre). Ainsi, pour Hasni et Potvin (2015), ce concept permet d'étudier l'interaction entre les élèves et les sciences. Ainsi, on peut examiner l'intérêt pour un champ disciplinaire tel que la chimie, un sujet spécifique comme l'électricité statique, une démarche concrète telle qu'une manipulation en laboratoire, ou une résolution de problème comme objet d'intérêt en science et technologie (Krapp, 2007; Krapp et Prenzel, 2011, cités dans Hasni et Potvin, 2015).

Le concept de l'intérêt est relié très étroitement aux concepts de motivation et d'attitude, mais selon plusieurs auteurs, il se distingue principalement d'eux par « la spécificité de son contenu » (Hasni et Potvin, 2015, p.12). En effet, quand on est intéressé par une activité, on a tendance à s'engager et à se surpasser dans cette activité ; cela fait bien voir que l'intérêt est une variable importante dans l'apprentissage.

#### <span id="page-17-0"></span>2.1.1 Les dimensions de l'intérêt

Le concept de l'intérêt repose sur trois dimensions qui représentent la relation entre les personnes concernées et l'objet d'intérêt. Ces dimensions sont les suivantes : la dimension émotionnelle, la dimension cognitive et la dimension relative à la valeur attribuée à l'objet d'intérêt.

<span id="page-17-1"></span>a) La dimension émotionnelle

La dimension émotionnelle ou affective décrit le sentiment de plaisir ou de bonheur ressenti lors de l'évocation de l'objet d'intérêt et l'engagement de la personne envers celui-ci (Hasni et Potvin, 2015). Par exemple, l'objet d'intérêt peut être un laboratoire ou une activité sur un sujet spécifique qui fait en sorte que l'élève interagisse avec ses pairs et ait du plaisir. Selon Cormier et Pronovost (2016), la dimension affective de l'intérêt est relativement superficielle, mais importante, car on a tendance à revenir envers cet objet d'intérêt qui nous a donné tant de plaisir.

<span id="page-17-2"></span>b) La dimension cognitive

La dimension cognitive est reliée aux connaissances que l'élève porte par rapport à l'objet d'intérêt (Hasni et Potvin, 2015). Ainsi, un élève doit avoir au moins des notions de base pour pouvoir exprimer son intérêt à résoudre des problèmes (Hasni et Potvin, 2015) ou à acquérir des connaissances approfondies sur son objet d'intérêt (Krapp, 2007, cité dans Hasni et Potvin, 2015). Effectivement, on ne peut pas avoir un intérêt dans un domaine qu'on ne connait pas. L'intérêt est aussi relié à la volonté d'acquérir plus d'informations sur l'objet d'intérêt (Krapp, 2007, cité dans Hasni et Potvin, 2015).

#### <span id="page-18-0"></span>c) La dimension relative à la valeur

La dimension relative à la valeur est liée à l'importance accordée à l'objet d'intérêt (Hasni et Potvin, 2015). Par exemple, est-ce que l'élève s'identifie avec l'activité qui est proposée et est-ce que l'activité a ou aura une influence sur sa vie personnelle ou sociale? La dimension relative à la valeur est en fait proportionnelle à l'intérêt qu'on porte à notre objet. En effet, selon Cormier et Pronovost (2016, p.14), « plus on accorde de valeur à l'objet d'intérêt, plus on peut développer de l'intérêt pour celui-ci. »

#### <span id="page-18-1"></span>2.1.2 Les types d'intérêt

Il y existe deux types d'intérêt, soit l'intérêt situationnel et l'intérêt général.

<span id="page-18-2"></span>a) L'intérêt situationnel

L'intérêt situationnel fait référence au contexte ou à l'environnement dans lequel une personne est exposée à un objet d'intérêt (Ainley et al., 2002; Hidi et Renninger, 2006, cités dans Hasni et Potvin, 2015). La personne peut développer un intérêt situationnel fort ou faible pendant l'activité ou à la fin de l'activité. Un fort intérêt situationnel peut avoir un impact positif sur une personne, alors qu'un faible intérêt situationnel peut avoir un impact négatif. L'impact positif peut, par exemple, prendre la forme de l'enthousiasme et du plaisir pour une activité d'apprentissage comme les manipulations en laboratoire. L'impact négatif peut quant à lui s'actualiser par une aversion envers les calculs sur la stœchiométrie. L'intérêt situationnel est éphémère, mais il peut aider à construire des bases pour qu'une personne puisse se réinvestir envers un sujet (Krapp, 2007, cité dans Hasni et Potvin, 2015). Donc, l'intérêt situationnel peut se développer en un intérêt général (Hasni et Potvin, 2015). Comme le précisent Hidi et Harackiewicz (2000), « Certaines conditions de l'enseignement et de l'apprentissage ne permettent pas seulement de

« capturer » momentanément l'intérêt, mais aussi de le « retenir », conduisant ainsi au développement de l'intérêt général » (cité dans Hasni et Potvin, 2015, p. 12).

#### <span id="page-19-0"></span>b) L'intérêt général

 $\overline{a}$ 

L'intérêt général ou l'intérêt personnel est défini par le désir d'interagir avec l'objet d'intérêt et de le comprendre le mieux possible. Ceci repose sur les trois dimensions de l'intérêt : les dimensions émotive, cognitive et relative à la valeur (Hasni et Potvin, 2015). Selon Cormier et Pronovost (2016), les élèves qui manifestent un intérêt général dans un champ connaissent l'importance de ce champ. Ils sont tellement investis dans ce domaine qu'ils songent à refaire des tâches semblables et possiblement seuls si cette possibilité leur est offerte. Ces élèves témoignent d'une telle curiosité qu'ils conçoivent des questions sur ce sujet et ont tendance à devenir très débrouillards et à dépasser les attentes scolaires en cherchant les réponses à leurs questions.

#### <span id="page-19-1"></span>2.2 Les difficultés des élèves en science et technologie

Plusieurs élèves rencontrent des difficultés à comprendre les divers concepts en science et technologie. Selon Thouin et Cheikh (2017), les difficultés d'apprentissage en science et technologie peuvent être expliquées, premièrement, en utilisant le triangle didactique (Astolfi, Darot, Ginsburger-Vogel et Toussaint, 2008). Les difficultés d'apprentissage peuvent ainsi découler soit de la relation entre l'enseignant et le savoir, soit de la relation entre l'enseignant et l'élève ou encore de la relation entre l'élève et le savoir. Les difficultés d'enseignement et d'apprentissage, dérivant de la relation entre l'enseignant et le savoir, concernent la transposition didactique<sup>3</sup> et les obstacles didactiques<sup>4</sup>. Celles

<sup>&</sup>lt;sup>3</sup> La transposition didactique est le résultat des transformations des savoirs disciplinaires pour les rendre enseignables (Paun, 2006). Ainsi, elle rend les notions savantes accessibles aux élèves en utilisant notamment la simplification, mais le sens de la notion est gardé.

<sup>&</sup>lt;sup>4</sup> Un obstacle didactique est « un obstacle généré par un enseignement qui, au lieu de faire disparaitre un obstacle épistémologique (obstacle dû à la complexité du contenu) ou de faire évoluer une conception

dérivant de la relation entre l'enseignant et l'élève sont liées au contrat didactique<sup>5</sup> et celles provenant de la relation entre l'élève et le savoir sont les préconceptions, les trois niveaux de la science, la nature du contenu et le langage scientifique (Thouin et Cheikh, 2017). Deuxièmement, les difficultés d'apprentissage peuvent aussi être expliquées en faisant référence au milieu des élèves. Ces difficultés sont liées à la lecture, à la religion et la culture familiale et aux langages mathématiques (Thouin et Cheikh, 2017).

Dans le cadre de cet essai, je vais me concentrer sur trois types de difficultés issus du triangle didactique soit les trois niveaux de la science, la nature du contenu et le langage scientifique et sur une des difficultés issues du milieu des élèves, soit les difficultés liées aux mathématiques. Je les présente plus en détail dans les sections qui suivent.

J'ai choisi ces quatre types de difficultés, car ils sont en lien avec les difficultés rencontrées par mes élèves de 4<sup>e</sup> secondaire pendant mon stage 2 sur les concepts de mole, de concentration, de transformations chimiques et de stœchiométrie. En effet, comme plusieurs auteurs, je suis d'avis que les élèves peinent à comprendre les concepts scientifiques comme la mole (Dori et Hameiri, 2003) et la stœchiométrie (Bridges, 2015) entre autres.

<span id="page-20-1"></span><span id="page-20-0"></span>2.2.1 Les types de difficultés d'enseignement et d'apprentissage issues

(i) Du triangle didactique

Les trois niveaux de la science

 $\overline{a}$ 

La science peut être divisée en trois parties : sa partie descriptive, sa partie explicative et sa partie représentative. La partie descriptive consisterait par exemple à décrire les

erronée en une conception scientifique, renforce la conception ou l'obstacle. » (Thouin, 2009, cité dans Thouin et Cheikh, 2017, p.17).

<sup>5</sup> Le contrat didactique est « l'ensemble implicite des obligations réciproques entre l'enseignant et l'élève » (Thouin, 2009, cité dans Thouin et Cheikh, 2017, p. 19).

éléments visibles à l'œil nu durant une réaction chimique comme la couleur, la texture ou les transformations physiques ou chimiques (Thouin et Cheikh, 2017; Gilbert & Treagust, 2009 cités dans Cormier, 2014). Ainsi, si on prend la réaction entre le magnésium et l'acide chlorhydrique, on observe de l'effervescence, le magnésium n'est plus visible et l'éprouvette devient chaude. La partie explicative consiste à élaborer les observations de la partie descriptive. Ainsi, pour notre réaction, il y a une transformation chimique, car on note la transformation du magnésium en dichlorure de magnésium et la production de dihydrogène. Le gaz produit est testé en utilisant le test de la flamme. La réaction est aussi exothermique, car de la chaleur est dégagée. La partie représentative consiste à représenter une réaction en utilisant « des équations, des symboles et les formules chimiques » (Gilbert & Treagust, 2009 cités dans Cormier, 2014, p.6). Pour la réaction entre le magnésium et l'acide chlorhydrique, l'équation chimique va être :

$$
Mg + 2 \text{ HCl} \rightarrow MgCl_2 + H_2
$$

Comme ces parties de la science sont reliées intrinsèquement, des difficultés d'apprentissage peuvent surgir si les explications entre les trois parties ne sont pas explicites et ficelées correctement (Johnstone, 1982, cité dans Thouin et Cheikh, 2017).

#### La nature du contenu

Plusieurs élèves éprouvent des difficultés à comprendre les concepts abstraits. En effet, ils ont de la difficulté à visualiser ou à concevoir ces concepts en raison de leur caractère abstrait (Thouin et Cheikh, 2017). Selon Thouin et Cheikh (2017), plusieurs stratégies visuelles telles que des maquettes, des vidéos ou des illustrations peuvent entre autres être utilisées pour aider les élèves à mieux comprendre les concepts abstraits. Pour ce projet, j'ai choisi la conception d'une vidéo pour travailler sur les notions abstraites comme la mole, la concentration, la stœchiométrie et les transformations chimiques avec les élèves 4 e secondaire pendant mon stage.

#### Le langage scientifique

Plusieurs élèves en science et technologie arrivent difficilement à saisir le sens des mots scientifiques ou ils les confondent avec d'autres mots, car le vocabulaire scientifique a souvent d'autres significations que le vocabulaire utilisé dans le quotidien (Thouin et Cheikh, 2017). Par exemple, le mot « sel » est utilisé dans le langage quotidien pour désigner le sel de table, mais dans le langage scientifique, la plupart du temps, le « sel » est un composé étant constitué par un métal et un non-métal. Plus les élèves avancent dans les niveaux au secondaire, plus ils ont accès à des nouveaux termes. Par exemple, en 4<sup>e</sup> secondaire, les élèves sont initiés à la notion de la mole, qui est qui est l'unité de mesure pour représenter la quantité de matière. Pendant mon stage, plusieurs étudiants éprouvaient de la difficulté à concevoir qu'une mole peut représenter 6 x  $10^{23}$  atomes ou molécules. Dans d'autres contextes, il arrive souvent qu'on utilise différents mots ou façons pour décrire ou nommer un même concept, et pour cette raison, les élèves se mêlent et deviennent confus. Par exemple, plusieurs élèves ont de la difficulté à saisir que l'ammoniac et le trihydrure d'azote sont les mêmes composés (Thouin et Cheikh, 2017). En effet, j'ai remarqué plusieurs élèves ayant la difficulté à écrire des formules ou équations chimiques lorsqu'on parle d'ammoniac plutôt que de trihydrure d'azote.

<span id="page-22-0"></span>(ii) Du milieu des élèves

Les difficultés liées aux mathématiques

Beaucoup d'élèves éprouvent de la difficulté à intégrer les notions mathématiques dans l'apprentissage des concepts en science. Ces notions mathématiques incluent entre autres des calculs tels que ceux de la concentration, de la masse volumique, ceux qui entourent le balancement des équations. Les élèves arrivent difficilement à effectuer les opérations mathématiques ou à se rappeler les concepts fondamentaux pour résoudre les problèmes (Thouin et Cheikh, 2017). Par exemple, la notion de concentration demande des conversions d'unités et ensuite des opérations mathématiques (ou vice versa). Les élèves

ont tendance à voir les mathématiques et les sciences comme des entités différentes et ils ne sont pas toujours capables de faire le lien entre les deux matières.

Dans la prochaine section, j'explique ce qu'est la production vidéo, soit la solution que j'ai mise en place dans le contexte de l'expérimentation réalisée pendant le stage 2.

#### <span id="page-23-0"></span>2.3 La production vidéo

Dans le cadre de cet essai, j'invite les élèves à produire une vidéo pour susciter leur intérêt situationnel en science et technologie en les exposant à une activité scientifique. Après avoir expliqué plusieurs concepts abstraits tels que la mole, la concentration, les transformations chimiques et la stœchiométrie, j'ai remarqué que plusieurs élèves de 4<sup>e</sup> secondaire étaient passifs durant les explications et éprouvaient des difficultés à effectuer les démarches nécessaires pour résoudre les problèmes dans leur cahier d'exercices. J'ai alors intégré les TIC, plus précisément la production vidéo, pour susciter leur intérêt sur un de ces concepts qu'ils ont jugé difficile et pour surmonter leurs difficultés. Je crois que cette stratégie aura un impact positif sur les élèves, surtout en ce qui concerne l'enthousiasme et le plaisir ressentis. Premièrement, les appareils technologiques sont habituellement interdits pendant les heures de classe et deuxièmement, ils seront invités à laisser libre cours à leur imagination et à leur créativité, car ils auront beaucoup de latitude pour faire la vidéo.

La production vidéo est utilisée pour réaliser des vidéos à partir d'un logiciel. Elle a le potentiel d'exposer les élèves aux diverses facettes et mécanismes de la production vidéo ainsi qu'aux contenus disciplinaires (Norton et Hathaway, 2010). Selon Norton et Hathaway (2010), la production vidéo devient une stratégie pédagogique lorsqu'on l'associe aux contenus d'apprentissage. Pour Hobbs (1998), « cette approche peut exposer les élèves à l'analyse des médias et des activités de production tout en maîtrisant simultanément la complexité des connaissances disciplinaires » (cité dans Norton et Hathaway, 2010, p. 147, traduction libre). Ainsi, les élèves s'engagent comme des producteurs actifs plutôt que des consommateurs passifs des médias (Snelson, 2018).

### <span id="page-24-0"></span>2.3.1 Étapes de la production vidéo

La création d'une vidéo est un processus qui intègre des compétences telles que l'utilisation des appareils vidéo numériques, le code d'éthique en production médiatique, la conception et l'édition de la vidéo, et la distribution d'un produit authentique complété. Le processus de production vidéo se déroule en plusieurs étapes soit : la préproduction, la production et la postproduction (Artis 2014 et Steiff 2005, cité dans Snelson,2018).

#### La préproduction

La préproduction comprend toutes les activités réalisées avant le tournage (Snelson, 2018). Ainsi, elle débute dès le moment où on développe le script. Ceci inclut « le lancement du projet, les recherches, l'écriture du scénario, la distribution des rôles, l'embauche de l'équipe, la planification de la postproduction, etc. » (Ferzoco, 2019, traduction libre).

#### La production

La phase de production comprend l'obtention de toutes les ressources médiatiques pour le projet (les équipements, les emplacements pour le filmage, etc.) et l'enregistrement de la vidéo (Snelson, 2018). L'équipe de production s'assure aussi que l'éclairage soit bon et que tous les détails soient pris en considération pour avoir des séquences vidéo captivantes (Ferzoco, 2019).

#### La postproduction

La postproduction est l'étape pendant laquelle l'équipe de production analyse les séquences vidéo et audio enregistrées. Il les regroupe ensuite de manière à suivre le script. Un logiciel est utilisé pour faire le montage vidéo (Ferzoco, 2019). Ensuite, l'équipe de production conçoit et ajoute « les graphismes, la musique, les effets sonores et les effets visuels ainsi que la correction des couleurs, le traitement d'audio et la conception sonore » (Ferzoco, 2019, traduction libre).

#### <span id="page-25-0"></span>2.4 Objectifs de ce projet

Après avoir constaté, durant des années, le désintérêt des élèves envers la science et technologie et les difficultés d'apprentissage auxquelles ils font face dans cette matière au secondaire, que ce soit à L'ile Maurice ou au Québec, j'ai établi des objectifs généraux et spécifiques pour contrer ces problèmes durant mon intervention avec des élèves de 4<sup>e</sup> secondaire pendant mon stage 2.

#### <span id="page-25-1"></span>2.4.1 Objectif général

L'objectif général est d'explorer le potentiel des TIC pour susciter l'intérêt et contrer les difficultés dans l'apprentissage des sciences et de la technologie.

#### <span id="page-25-2"></span>2.4.2 Objectifs spécifiques

Mon premier objectif est de susciter l'intérêt situationnel des élèves en science et technologie en rendant la matière plus intéressante. J'ai choisi la production vidéo comme stratégie pédagogique en voyant l'intérêt grandissant des élèves à regarder et à diffuser des vidéos en ligne sur la chaine YouTube. De plus, comme les élèves de 4<sup>e</sup> secondaire ont un examen obligatoire en science et technologie pour obtenir leur diplôme au secondaire, je trouve primordial que les élèves portent un intérêt particulier à cette matière.

Mon deuxième objectif est de faciliter l'apprentissage des élèves en science et technologie en rendant la matière plus intéressante et les élèves plus actifs dans leurs apprentissages. C'est aussi (et surtout) que je veux les amener à explorer les concepts plus en profondeur en faisant des recherches à leur sujet, en les expliquant à leurs collègues par l'entremise de la vidéo. Ainsi, des activités pédagogiques ont été conçues pour aider les élèves à explorer d'autres outils que l'enseignement traditionnel pour acquérir des connaissances sur les concepts vus. Mon but est de faire en sorte que les élèves deviennent autonomes et débrouillards dans leurs activités de résolution des problèmes scientifiques en utilisant les ressources en leur possession telles que des ordinateurs, des cellulaires, l'internet, etc. Aussi, je veux qu'ils puissent utiliser ces ressources pour surmonter les difficultés d'apprentissage auxquelles ils font face en science et technologie.

Mon troisième objectif est de travailler les compétences professionnelles suivantes :

Compétence professionnelle 3 : « Concevoir des situations d'enseignement-apprentissage pour les contenus à faire apprendre, et ce, en fonction des élèves concernés et du développement des compétences visées dans le programme de formation » (MEQ, 2001, p.75). Comme plusieurs élèves sont peu intéressés par la science et la trouvent difficile, je pense qu'il faut constamment se questionner sur les stratégies et approches pédagogiques utilisées pour enseigner surtout des concepts jugés difficiles et abstraits. Puisque les élèves présentent différentes personnalités et capacités, je crois qu'il faut être flexible avec les types d'activités d'apprentissages pour que les élèves progressent à leur manière et à leur propre rythme.

Compétence professionnelle 8 : « Intégrer les technologies de l'information et des communications aux fins de préparation et de pilotage d'activités d'enseignementapprentissage, de gestion de l'enseignement et de développement professionnel » (MEQ, 2001, p.107). Étant donné que les TIC sont considérées comme un moyen pédagogique pour améliorer les compétences des élèves et les aider à la construction autonome des savoirs dans le PFEQ, je trouve important d'amener les élèves à se familiariser avec les outils technologiques et de les intégrer dans mes pratiques d'enseignement. Aussi, comme les élèves s'intéressent beaucoup aux outils technologiques, je pense que ce serait une bonne idée de saisir cette opportunité pour les aider à faire des apprentissages pertinents en science et technologie.

#### **Chapitre 3-Méthodologie**

<span id="page-28-0"></span>Dans ce chapitre, je décrirai la méthodologie utilisée, soit la recherche-action, et mes démarches pour mener ce projet auprès de mes 12 élèves inscrits à un cours optionnel de sciences et technologie de 4<sup>e</sup> secondaire.

<span id="page-28-1"></span>3.1 La recherche-action

La recherche-action est une approche méthodologique souvent utilisée par les acteurs en éducation pour améliorer leurs pratiques (Catroux, 2002) en observant leur environnement (Dolbec et Clément, 2004), en identifiant un problème en contexte scolaire réel et en agissant sur lui (Guay, 2017). Les praticiens-chercheurs ont recours à leurs expériences et savoirs théoriques pour dynamiser les situations d'enseignement, favoriser l'apprentissage ou créer des changements positifs en éducation (Catroux, 2002). La recherche-action est scindée en plusieurs étapes :

1. Définition d'un problème

Dans cette étape, le praticien-chercheur cerne une situation difficile après des réflexions et discussions avec les acteurs en éducation et la décrit amplement (Guay et Prud'homme, 2011). Dans mon cas, j'ai défini ma problématique après maintes observations sur le désintérêt envers la science et les difficultés d'apprentissage en science des élèves du secondaire d'abord durant mon parcours comme enseignante de science à L'ile Maurice, puis au Québec, dans mon stage 1, pendant des périodes de suppléance, dans le cadre du cours de démarche de résolution de problème (SRE6012) et en discutant avec mon enseignante associée au stage 2.

2. Définition d'un état désiré au regard de cette problématique

Le praticien-chercheur précise le problème en explorant des hypothèses. Il situe la cause du problème et établit des objectifs et des moyens pour résoudre la problématique en choisissant l'hypothèse la plus prometteuse (Guay et Prud'homme, 2011). Dans ce cas, j'ai précisé mes objectifs, qui étaient de susciter l'intérêt des élèves et de faciliter leurs apprentissages en science et technologie en utilisant la production vidéo comme solution, en plus de développer mes compétences professionnelles 3 et 8.

3. La conceptualisation d'un plan

Cette étape consiste à élaborer un plan d'action réaliste avec la meilleure piste de solution envisagée à la problématique (Guay et Prud'homme, 2011) et les moyens utilisés pour recueillir les données (Dolbec et Clément, 2004). Dès la confirmation de mes groupes de 4 e secondaire pour mon stage 2, j'ai mis en place une liste de démarches que j'entreprendrais pour mon projet, car j'avais seulement 13 semaines pour le réaliser. Le plan consistait tout d'abord à donner les cours selon la planification réalisée par l'enseignante associée et moi à partir du programme de science et technologie de la 4<sup>e</sup> secondaire, à déterminer les concepts jugés difficiles par les élèves en effectuant des exercices et des quiz<sup>6</sup>, à planifier les étapes pour produire une vidéo, à faire vivre l'activité de production vidéo aux élèves et ensuite à évaluer cette démarche auprès des élèves en utilisant une fiche d'évaluation<sup>7</sup> et un questionnaire ouvert<sup>8</sup>.

4. La mise en œuvre

 $\overline{a}$ 

Le praticien-chercheur met en œuvre son plan d'action dans l'environnement choisi tout en conservant les traces des démarches effectuées, car des modifications peuvent survenir lors de la mise en place du plan d'action (Guay et Prud'homme, 2011). La mise en œuvre de mon projet a été faite durant mon stage 2 auprès des élèves de 4<sup>e</sup> secondaire en science et technologie de l'environnement<sup>9</sup> (STE).

<sup>&</sup>lt;sup>6</sup> Le quiz comprenait des questions à choix multiples et des questions fermées.

<sup>7</sup> La fiche d'évaluation contenait les critères avec lesquels le projet (cahier de traces et montage vidéo) a été évalué.

<sup>&</sup>lt;sup>8</sup> Le questionnaire ouvert était fait pour recueillir les opinions des élèves sur le projet.

<sup>9</sup> Les élèves des classes de STE suivent un cours de science et technologie de l'environnement qui est optionnel. Ceci est aussi connu comme les « sciences enrichies ».

#### 5. L'évaluation

Le praticien-chercheur est maintenant en mesure d'analyser les conséquences de la solution choisie et d'évaluer ses effets positifs et les facteurs ayant des effets moins concluants en s'appuyant sur les informations recueillies lors de sa recherche (Guay et Prud'homme, 2011). Le cas échant, le praticien-chercheur pose de nouvelles actions. Pour cette étape, j'ai analysé et évalué les données recueillies en utilisant mon journal de bord, le questionnaire et ma fiche d'évaluation. Je n'ai pas posé de nouvelles actions dû aux contraintes de temps. J'ai, par contre, fait des recommandations pour aider les autres praticiens qui voudraient utiliser cette approche.

#### 6. La diffusion

Pour cette étape, le praticien-chercheur fait une synthèse de « la problématique de départ, [de] l'objectif, [du] plan d'action, [d]es actions qu'ils ont réellement mises en œuvre et preuves à l'appui [de] certaines affirmations sur les conséquences de leurs actions, [d]es apprentissages auxquels elles ont donné lieu et les nouvelles connaissances ainsi générées » (Guay et Prud'homme, 2011, p.197) pour les rendre publiques. Pour ce projet, j'ai diffusé les informations tout au long de l'essai.

J'ai choisi la recherche-action, car les six étapes de cette méthodologie sont adaptées pour m'aider à analyser et à évaluer les actions posées lors de la réalisation de mon projet. Ainsi, dans le cadre de cet essai, j'ai premièrement défini le problème et décrit la situation désirée que j'ai souhaité améliorer tout au long de ma carrière en enseignement, soit le manque d'intérêt des élèves et les difficultés d'apprentissage en science et technologie. Deuxièmement, j'ai établi et mis en œuvre un plan d'action pour essayer de trouver une solution à ma problématique. Troisièmement, j'ai analysé et évalué mes actions posées tout au long de ma démarche. J'ai, en dernier lieu, diffusé mes résultats tout au long de cet essai. Les étapes de ma méthodologie sont résumées à travers les chapitres de cet essai comme suit :

1. Définition d'un problème (chapitre 1)

- 2. Définition d'un état désiré au regard de cette problématique (chapitres 1 et 2)
- 3. La conceptualisation d'un plan (chapitre 3)
- 4. La mise en œuvre (chapitre 4)
- 5. L'évaluation (chapitres 4 et 5)
- 6. La diffusion (l'ensemble de l'essai)

<span id="page-31-0"></span>3.2 Démarche de la recherche-action

<span id="page-31-1"></span>La sélection du groupe d'élèves

J'ai réalisé mon projet pendant les 13 semaines de mon stage 2 à l'automne 2018 dans une école secondaire publique de la région du Centre-du-Québec. Pour ce stage, j'ai travaillé auprès d'élèves du 2<sup>e</sup> cycle du secondaire. En effet, on m'a attribué quatre classes de 4<sup>e</sup> secondaire, soit deux classes de 4<sup>e</sup> secondaire en science et technologie (ST) et deux classes de science et technologie de l'environnement (STE). Mes deux classes de ST avaient chacune 4 périodes par cycle de 9 jours. Par contre, mes deux classes de STE étaient différentes. Dans un groupe de STE, j'avais des élèves inscrits dans un programme particulier (danse et musique), donc ils avaient 6 périodes dans un cycle. L'autre groupe STE était régulier<sup>10</sup>, donc les élèves avaient 8 périodes pour le même cycle. Avant de choisir les groupes d'élèves qui feraient partie du projet pour cet essai, l'enseignante associée et moi avons discuté de la planification de mes treize semaines de présence en classe. Par la suite, nous avons choisi le groupe ayant 8 périodes pour ne pas trop déranger la planification des cours et pour profiter de leurs deux périodes supplémentaires par cycle pour effectuer un projet. J'avais 13 élèves au début du stage, mais une élève a quitté le groupe juste avant la mise sur pied du projet. Ainsi, 12 élèves répartis en 5 équipes ont participé à ce projet.

 $\overline{a}$ 

 $10$  C'est un groupe régulier qui suit un cours de sciences enrichies.

#### <span id="page-32-0"></span>Le projet vidéo

Le projet consistait à faire une vidéo sur les concepts jugés difficiles par chaque équipe après avoir vu la théorie et après avoir fait les quiz<sup>11</sup>. Chaque équipe a fait une recherche (internet, manuels, etc.) sur le concept choisi (son origine, sa définition, des explications autour d'exercices et de leurs solutions), a préparé un scénario sur ce concept pour ensuite tourner une vidéo. Le but de ce projet était de susciter l'intérêt situationnel des élèves en tournant une vidéo et de faciliter leurs apprentissages sur les concepts jugés difficiles. Je crois qu'en faisant les recherches, qu'en expliquant un concept difficile en équipe, les élèves le comprendront mieux. Aussi, en tournant la vidéo, ils développeront une nouvelle façon de faire des apprentissages. Ceci peut les aider à s'intéresser plus à la science et la technologie.

Dès que le groupe prenant part au projet a été choisi, j'ai planifié mes cours en fonction de cela. J'ai préparé un cahier de traces (annexe 1) pour que les élèves puissent noter toutes leurs démarches en ce qui concerne le concept choisi pour le projet. Le cahier de traces avait plusieurs sections : le choix du concept, son origine, la définition du concept, des exercices sur le concept et leurs solutions et des explications sur la production du vidéo. J'ai ensuite préparé une fiche d'évaluation (annexe 2) pour évaluer le cahier de traces et la vidéo faite. La fiche d'évaluation contenait les critères pour évaluer le projet vidéo. Les critères pour évaluer le cahier de traces des élèves concernaient le concept, son origine, sa définition et les exemples proposés. Les critères relatifs à la vidéo étaient liés à la production complète de la vidéo et le montage, le générique<sup>12</sup>, la qualité du son et des images, le respect des consignes du cahier de traces et les explications sur les concepts. J'ai aussi préparé un questionnaire (annexe 3) pour connaitre l'opinion de mes élèves sur le projet fait. Donc, les élèves devaient décrire la façon dont ils ont vécu le projet, les difficultés encourues et leurs moments forts lors de la réalisation du projet, s'ils

 $\overline{a}$ 

<sup>&</sup>lt;sup>11</sup> Le quiz consistait en une évaluation consignée au bulletin.

<sup>&</sup>lt;sup>12</sup> Partie de la vidéo qui en présente le titre et qui crédite les personnes qui y ont participé.

souhaitaient refaire un projet similaire dans le futur et si le projet les a aidés à mieux comprendre le concept qu'ils trouvaient difficile au début du cours. Donc, je visais plus spécifiquement à ce que les élèves s'expriment au sujet de l'intérêt suscité par le projet et sur les difficultés qu'ils ont pu surmonter. Le questionnaire a été distribué après la fin du projet et récupéré la même journée.

J'ai pris 6 périodes de 75 minutes pour réaliser ce projet. Voici la planification sommaire suivie :

Période 1 : Lire les instructions, faire les équipes, choisir des concepts, débuter les recherches.

Période 2 : Rechercher et noter des éléments pertinents le cahier de traces.

Période 3: Terminer les recherches et préparer le scénario et le tournage de la vidéo.

Période 4 et 5 : Tourner la vidéo, faire le montage et l'enregistrement de la vidéo sur une clé USB.

Période 6 : Visionner les vidéos en classe et remplir le questionnaire.

Les élèves pouvaient se présenter à deux périodes de récupération s'ils n'avaient pas terminé leur vidéo après la période 5.

#### <span id="page-33-0"></span>Préparation du projet

Avant le début de ce projet, j'ai enseigné plusieurs concepts en univers matériel. J'ai ainsi pu déterminer les notions auxquelles les élèves s'intéressaient moins et aussi examiner les difficultés qu'ils éprouvaient pendant les apprentissages. Les concepts étudiés par mes 12 élèves étaient la mole, les molécules et les ions, la solubilité et la concentration, les règles d'écriture et de nomenclature, le balancement des équations, la stœchiométrie et les transformations chimiques. J'ai remarqué que les élèves éprouvaient plus de difficultés avec les concepts abstraits (la mole, les molécules et les ions et la stœchiométrie), car ils ne pouvaient pas les voir à l'œil nu et devaient les visualiser mentalement. Ces difficultés paraissaient évidentes quand les élèves faisaient les exercices dans leur cahier

Observatoire (cahier de l'élève) ou en faisant des quiz<sup>13</sup> après chaque concept vu. Aussi, ils étaient découragés à la suite de la passation des quiz. Le manque d'intérêt des élèves en science et technologie a été observé par la passivité de plusieurs élèves. Par exemple, j'ai dû ramener à l'ordre les élèves pendant mes explications, car soit ils étaient peu attentifs ou parlaient avec les élèves assis à côté d'eux.

#### <span id="page-34-0"></span>La mise sur place du projet

 $\overline{a}$ 

J'ai débuté mon projet vers la 9<sup>e</sup> semaine du stage. J'ai tout d'abord expliqué le projet aux élèves, qui était de produire une vidéo sur un des concepts vus avec moi et qu'ils ont jugé difficile. Premièrement, les élèves devraient choisir leurs coéquipiers. Deuxièmement, ils devraient choisir ensemble un concept et faire une recherche sur Internet et dans les manuels disponibles sur ce concept. Troisièmement, ils devaient noter toutes les données pertinentes recueillies et compléter leur cahier de traces. Quatrièmement, ils ont préparé le scénario de leur vidéo et l'ont filmée. Les élèves m'ont ensuite remis le cahier de traces et leur enregistrement sur une clé USB. J'ai à la fois évalué le cahier de traces et la vidéo. Par la suite, avec le consentement de tout le groupe, toutes les vidéos ont été visionnées en classe. Après les explications, j'ai distribué le cahier de traces à chaque équipe et j'ai précisé que je le récupèrerais à la fin du projet.

 $13$  Voici un exemple des questions dans le quiz : (Les questions sont tirées des exercices en ligne (les molécules et les solutions) du manuel Observatoire 4- ST-STE)

<sup>«</sup> Plusieurs villes ajoutent du fluor dans leur eau afin de favoriser une bonne santé dentaire. Toutefois, même si le fluor a des effets bénéfiques, une exposition à des concentrations supérieures à 1,5 ppm peut être dommageable pour la santé. C'est pourquoi il est recommandé de maintenir la concentration du fluor dans l'eau entre 0,50 ppm et 0,80 ppm. Dans ces conditions, quelle est la quantité maximale de fluor qu'un échantillon de 150 ml d'eau devrait contenir? Donne ta réponse en mg » (Cyr et Verreault, 2017).

Pour ce projet, mes élèves ont travaillé en équipes de 2 ou 3 élèves. J'avais 3 équipes de 2 élèves et 2 équipes de 3 élèves. Les équipes ont ensuite choisi un concept jugé difficile parmi tous les concepts vus en univers matériel durant les 8 premières semaines de mon stage. Les concepts choisis étaient la stœchiométrie, les transformations chimiques, la mole et la concentration. Deux équipes avaient choisi les transformations chimiques. J'ai attribué une salle de classe libre à chaque équipe pour qu'elle effectue le filmage.

#### <span id="page-35-0"></span>3.3 Collecte des données

Pour la collecte des données, j'ai recueilli les traces de démarches effectuées pendant la production vidéo en utilisant mon propre journal de bord. J'y ai noté les réactions et commentaires des élèves et mes impressions lors de la réalisation du projet. J'ai aussi recueilli des informations en utilisant un questionnaire pour connaitre l'opinion des élèves sur le projet fait. Pour l'analyse de ces données, j'ai parcouru mon journal de bord, les cahiers de traces et la vidéo produite, en m'intéressant particulièrement à l'intérêt des élèves et aux difficultés rencontrées ou surmontées pendant le projet.
# **Chapitre 4 - Résultats de l'intervention**

Dans ce chapitre, je présenterai les résultats de mon intervention auprès de mes 12 élèves en STE. Ainsi, je décrirai les réactions de mes élèves avant, pendant et après mon projet. Aussi, je décrirai les résultats obtenus à la suite de l'analyse de ma fiche d'évaluation et de mon questionnaire. Les réactions des élèves étaient notées dans un cahier de bord lors du projet. Pour des raisons éthiques, tous les prénoms utilisés dans le texte sont fictifs.

4.1 Réaction des élèves avant le projet

Dès le début de mon stage, en faisant mon introduction, j'ai brièvement parlé aux élèves de mon projet vidéo. Je leur ai aussi dit qu'on débuterait le projet après avoir complété les chapitres qui suivent : l'atome et les éléments, les molécules et les solutions et les transformations de la matière dans leur manuel Observatoire<sup>14</sup>. J'ai aussi dit que leur examen de l'étape 1<sup>15</sup> se ferait après le projet vidéo. J'ai également mentionné aux élèves qu'ils pourraient utiliser des cellulaires pour produire les vidéos. Ils m'ont écoutée sans poser de questions.

4.2 Réaction des élèves durant le projet

#### **Jour 1**

 $\overline{a}$ 

Vers la 9<sup>e</sup> semaine de mon stage, j'ai débuté le projet sur la production vidéo. J'ai expliqué les consignes et les étapes du projet aux élèves. J'ai précisé qu'ils n'étaient pas obligés d'apparaitre dans les productions. Comme ce projet se faisait en équipe, ils étaient également libres de choisir leurs coéquipiers et de filmer leurs vidéos comme ils le voulaient (tenues vestimentaires, présence de mimes, d'éléments humoristiques, etc.) à la condition qu'ils suivent les consignes pour la production de la vidéo. Mes 12 élèves se

<sup>&</sup>lt;sup>14</sup> Observatoire 4 ST-STE est le cahier de savoirs et d'activités que les élèves de secondaire 4 qui suivent le parcours STE utilisent pendant leurs cours.

<sup>&</sup>lt;sup>15</sup> L'étape 1 comprend les trois chapitres mentionnés précédemment.

sont répartis en cinq équipes : équipe A (2 élèves), équipe B (2 élèves), équipe C (3 élèves), équipe D (2 élèves) et équipe E (3 élèves). Les élèves avaient le droit de continuer leur projet à la maison. J'ai aussi précisé que ce projet comptait pour 15% de leur note de l'étape.

Tous les élèves étaient enthousiastes et contents sauf une élève. Elle ne voyait pas l'intérêt de revoir les chapitres précédents dans le projet et elle a semblé bouder pendant toutes les explications du projet.

Voici ce que cette élève de l'équipe B a dit : « *Ça ne me tente pas de faire quelque chose qu'on a déjà fait, je veux faire des choses nouvelles<sup>16</sup> .* »

Je lui ai répondu : *« Nous n'avons pas encore fait l'examen de l'étape 1, alors, voyons cela comme une révision de tout ce qu'on a fait. »*

Quant aux autres élèves, c'était premièrement l'opportunité de retarder leur examen et deuxièmement l'occasion de faire une activité et de sortir de la routine. Ils commençaient déjà lors des explications à regarder leurs amis/es et à faire des signes pour qu'ils puissent travailler en équipes. Voici des exemples de réactions des élèves :

- *« On ne fait pas l'examen tout de suite. »*
- *« On le fait quand l'examen alors? »*

 $\overline{a}$ 

• *« Ah, au moins on ne va pas juste s'assoir en classe. »* 

J'ai alors dit*: « l'examen STE sera le 27 novembre, période 3, jour 2, le cours après le visionnement de toutes les vidéos que vous avez faites. »*

Pour la première journée du projet, les élèves de chaque équipe devaient revoir les concepts vus durant les cours précédents et choisir un concept qu'ils ont jugé difficile. Ils devaient ensuite remplir leur cahier de traces en faisant des recherches sur l'internet ou dans des manuels de 4<sup>e</sup> secondaire sur le concept qu'ils ont choisi. J'avais mis à leur

<sup>&</sup>lt;sup>16</sup> Les extraits de conversations ont été notés dans mon journal de bord. Il est possible que les propos des élèves rapportés ici diffèrent un peu de leur formulation exacte.

disposition des ordinateurs portables et plusieurs manuels de science et technologie de secondaire 4.

Les concepts choisis par les équipes sont les suivants :

Tableau 1: Tableau du choix des concepts par les équipes

| <b>Équipes</b> | Concept choisi                |
|----------------|-------------------------------|
| Équipe A       | Les transformations chimiques |
| Équipe B       | La stœchiométrie              |
| Équipe C       | La mole                       |
| Équipe D       | Les transformations chimiques |
| Équipe E       | La concentration              |

## **Jour 2**

J'avais 2 équipes (équipes A et C) qui avaient terminé leurs recherches et voulaient commencer le filmage.

Un élève de l'équipe A a dit: *« On a terminé le cahier de traces, peux-tu jeter un coup d'œil? »*

Un élève de l'équipe B voulait garder secrète la teneur de la vidéo : *« Nous sommes prêts pour filmer, nous le faisons où? Je ne veux pas que les autres voient notre vidéo maintenant! »*

J'ai répondu *: « J'ai réservé des locaux vides. Venez avec moi, je vais partir les ouvrir. »* 

Ce à quoi l'élève a rétorqué : *« Cool! Peux-tu nous donner tes crayons pour écrire au tableau? »*

J'avais réservé des classes vides pour que chaque équipe soit à l'aise à filmer et pour qu'elle ne soit pas dérangée par les bruits extérieurs. Alors, j'ai dirigé les deux équipes vers deux différents locaux. Mes 3 autres équipes continuaient les recherches sur leurs ordinateurs portables.

En retournant en classe, un des élèves de l'équipe D, Maxime, m'a demandé s'il pouvait faire des démonstrations en laboratoire pour les mettre dans la vidéo. Voici l'extrait de conversation entre l'élève et moi :

Maxime : « C*rois-tu qu'on puisse faire des démos en labo pour les mettre dans la vidéo? »*

J'ai répondu : *« Ça se peut! Quel genre de labo tu veux faire ? »*

Maxime : *« Faire les différentes réactions pour les transformations comme la synthèse, la précipitation et les autres là! »*

J'ai répondu : *« Bon! Laisse-moi voir avec Anna [l'enseignante associée] et Robert [le technicien de laboratoire] et je te reviens là-dessus. »*

Après avoir parlé avec Anna et Robert, ils étaient d'accord pour que l'élève fasse les démonstrations et je suis partie voir l'élève pour ses disponibilités.

Maxime : *« Je ne peux pas à l'heure du diner, mais je peux venir la journée pédago ce vendredi pour faire les démos. »*

J'ai demandé : *« Es-tu sûr pour cette journée? Tes parents vont te laisser venir? »*

Maxime : *« Oui, ne t'en fais pas, ce serait correct, hein Matéo (en demandant à son coéquipier)? »* 

J'avais alors mis une note dans l'agenda de Maxime et de Matéo pour avertir leurs parents qu'ils viendraient à l'école pour la journée pédagogique.

## **Jour 3**

Toutes les équipes avaient terminé leurs recherches et s'apprêtaient à tourner leurs vidéos sauf l'équipe D. Ils faisaient toujours de la recherche avec l'ordinateur portable.

Je les ai demandés *: « Ça va pour vous? Avez-vous besoin d'aide? »*

L'équipe D *: « Oui, oui! On a juste une dernière chose à régler et on commence la vidéo. »*

J'ai répondu *: « Excellent! s'il y a quelque chose, juste à me faire savoir. »*

J'ai laissé cette équipe travailler dans un local et j'ai commencé à circuler entre les 4 locaux alloués aux autres équipes pour voir s'ils avaient besoin d'aide et aussi pour voir l'évolution de leur projet.

# **Jour 4**

L'équipe C, qui a travaillé sur la mole, a terminé le tournage de la vidéo et a commencé à faire le montage vidéo.

Les autres équipes tournaient leurs vidéos. Je circulais entre les locaux attribués et répondais aux questions des élèves. L'équipe E a terminé son tournage de la vidéo à la fin de la période.

## **Journée pédagogique**

L'élève de l'équipe D, Maxime, est venu faire les démonstrations avec le technicien de laboratoire pendant une journée de tempête (journée pédagogique), mais sans son coéquipier. Il est resté deux heures à l'école. L'élève et le technicien ont tour à tour filmé les démonstrations.

## **Jour 5**

L'équipe C m'a remis sa vidéo et les cahiers de traces. Je leur ai remis des feuilles de révision pour travailler pendant la période en attendant que les autres équipes terminent.

Deux équipes (équipe A et équipe E) avaient fini le tournage de la vidéo et s'apprêtaient à faire le montage.

L'équipe B filmait toujours.

Dans l'équipe D, Maxime était absent et son coéquipier, Matéo, ne semblait pas savoir où en était rendu le travail de l'équipe. J'ai alors entamé une conversation avec lui pour savoir ce qui se passait. Voici un extrait de la conversation :

J'ai demandé : *« Matéo, avez-vous terminé de filmer? »*

Matéo : *« Je ne sais pas trop, c'est Maxime qui s'en occupe. »*

J'ai répondu : *« Et tu ne sais pas où vous êtes rendus? »*

Matéo : *« Non, pas vraiment! »*

J'ai dit : *« Ok… Alors, on fait quoi pour cette période? »*

Matéo : *« Euh, je vais remplir le cahier de traces qui est avec moi. »*

J'ai ensuite répondu : *« Quoi !? Ce n'est pas encore fait? Vous étiez supposé de le remplir avant de filmer! »*

Matéo ne m'a rien répondu et c'est à ce moment que j'ai réalisé qu'il y avait possiblement un problème avec cette équipe.

## **Jour 6**

Les équipes B et E m'ont remis leur vidéo sur une clé USB, tandis que l'équipe A, qui avait utilisé l'application « Imovie », m'a envoyé sa vidéo directement sur mon Ipad en utilisant l'application « Airdrop ».

L'équipe D n'avait pas terminé le projet et ne savait pas quand elle pourrait me le remettre. Apparemment, les deux participants ont bien débuté le projet, mais à la suite d'une chicane entre eux, Matéo ne voulait plus participer au projet. Après avoir parlé avec les deux coéquipiers séparément et ensuite ensemble pour trouver une solution, seul Maxime s'était porté volontaire pour travailler sur le projet. Matéo n'était pas intéressé, même après que j'aie précisé que le projet comptait pour 15% de leur note finale. Nous avons alors convenu que j'allais évaluer Maxime pour le projet au complet et Matéo serait évalué sur seulement ce qu'il avait fait. Il sera ainsi pénalisé sur ce qu'il n'a pas fait. J'ai accordé deux récupérations à l'heure du midi pour que Maxime puisse terminer la vidéo. Ainsi, parmi tous mes élèves, un élève (Matéo) n'a pas participé intégralement au projet.

#### **Choix des appareils technologiques et logiciels**

Les élèves étaient libres de choisir leurs appareils technologiques et les logiciels pour le montage vidéo. Tous mes élèves ont choisi des cellulaires pour l'enregistrement des vidéos. Les élèves de l'équipe C et Maxime (équipe D) ont choisi le logiciel « Windows Movie Maker » pour faire leur montage vidéo. Ils ont dit que ce logiciel était déjà installé dans leur cellulaire et qu'ils l'avaient déjà utilisé dans un autre cours. L'équipe A a utilisé le logiciel « Imovie » qui était déjà installé sur un de leurs cellulaires tandis que l'équipe E a pris le logiciel « PowerDirector » suggéré dans le cahier de traces pour faire le montage vidéo. L'équipe B n'a pas fait de montage vidéo et m'a simplement remis son enregistrement vidéo fait à partir d'un cellulaire. C'était l'équipe ayant l'élève qui semblait bouder le projet vidéo au début. Ainsi, deux équipes ont pris des logiciels (Imovie et PowerDirector) que j'avais proposés. Les autres équipes n'ont soit pas fait de montage, soit choisi d'autres logiciels.

Le choix de logiciel est résumé dans le tableau ci-dessous :

| Nom de logiciel (montage         | <b>Équipes</b>     |
|----------------------------------|--------------------|
| vidéo)                           |                    |
| Imovie                           | 1 équipe $(A)$     |
| PowerDirector                    | 1 équipe $(E)$     |
| Windows movie maker              | 2 équipes (C et D) |
| L'enregistrement vidéo à partir  | 1 équipe $(B)$     |
| d'un cellulaire (pas de montage) |                    |

Tableau 2: Tableau du choix de logiciel

## 4.3 Réaction des élèves après le projet

Après avoir reçu et analysé les vidéos pour m'assurer que tout fonctionnait bien, j'ai demandé aux élèves s'ils étaient d'accord pour les projeter en classe. Les élèves m'ont

répondu par l'affirmative. Je trouve que le visionnement de ces vidéos est très positif, car les élèves peuvent voir de quoi ils sont capables et être fiers de leur travail. En effet, les élèves étaient très excités de pouvoir regarder les vidéos qu'ils ont produites et d'expliquer leurs choix pendant les commentaires des autres. J'ai précisé aux élèves d'être attentifs aux concepts expliqués par leurs collègues. La durée moyenne des vidéos était d'environ 5 minutes 30 secondes. Pendant le visionnement des vidéos, un élève a fait un commentaire sur la qualité de son de son collègue :

*Zack « C'est quoi cette musique dans ta vidéo? »*

*Éloise : « C'est pour que ça soit plus beau. »*

Un autre élève a fait un commentaire sur un des concepts travaillés :

*Christelle : « Regarde comment Raph explique la concentration! »* 

Après les visionnements, j'ai demandé rapidement aux élèves leurs opinions sur les vidéos et ensuite je leur ai ensuite demandé de remplir le questionnaire ouvert.

*Moi : « Alors, comment avez-vous trouvé les vidéos? »*

*Élève<sup>17</sup> : « J'ai trouvé ça le fun, moi. »*

*Élève : « J'ai aimé voir notre face à l'écran. »*

*Élève : « Peux-tu nous partager les vidéos après? »*

*Moi : « Si tout le monde est d'accord, oui je peux. »*

*Moi : « Avez-vous trouvé ça difficile de faire la vidéo? »*

*Les élèves : « Non, c'était correct! »*

<sup>&</sup>lt;sup>17</sup> Les prénoms des élèves n'ont pas été notés ici.

## 4.4 Analyse de la fiche d'évaluation

(i) Le cahier de traces

Après avoir corrigé les cahiers de traces et regardé les vidéos de chaque équipe, j'ai rempli la fiche d'évaluation.

Dans le cahier de traces, j'ai évalué les critères suivants : le concept est défini, l'origine ou l'histoire du concept a été recherchée, les énoncés des exercices sont écrits et les démarches pour avoir les solutions des problèmes sont bien décrites. En analysant les réponses du premier critère, toutes les équipes avaient en effet défini les concepts correctement, mais une seule équipe (Équipe C) a pu trouver l'origine de son concept (la mole). Ainsi, l'élève a pu retracer que la mole est en fait l'abréviation de « molekül<sup>18</sup> », un mot allemand, qui a été introduit par Ostwald Wilhem, un chimiste allemand.

Concernant les énoncés des exercices dans le cahier de traces, seulement l'équipe C (travaillant sur le concept de mole) avait écrit les énoncés des exercices et leurs solutions. Quant aux équipes B et E, qui ont travaillé sur la stœchiométrie et la concentration, elles avaient seulement noté les démarches pour résoudre les exercices. Je trouve important que les élèves écrivent les énoncés, car ceci peut les aider à identifier efficacement les démarches à faire pour la résolution des problèmes et pendant la période de révision.

Les trois équipes avaient mis au moins deux exemples d'exercices et leurs solutions. Les équipes A et D, ayant travaillé sur les transformations chimiques, ne proposaient pas d'exercices à résoudre<sup>19</sup>. Elles ont plutôt expliqué les différentes transformations chimiques (la synthèse, la décomposition, la précipitation, la neutralisation acidobasique, l'oxydation, la combustion et la photosynthèse) en donnant des exemples et en écrivant leurs équations chimiques.

<sup>18</sup> On reconnait ici bien sûr le mot « molécule ».

<sup>&</sup>lt;sup>19</sup> Ce concept n'est pas vraiment lié à des exercices avec des calculs, mais plutôt à des explications sur les différentes transformations chimiques.

Voici le résumé des équipes qui ont effectué correctement les critères du cahier de traces :

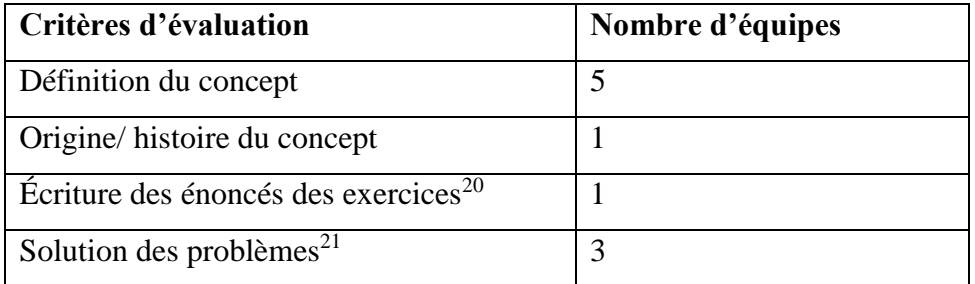

Tableau 3: Tableau sur les critères d'évaluation du cahier de traces

# (ii) La vidéo produite

J'ai ensuite visionné la vidéo produite et je l'ai évaluée selon les critères suivants : la vidéo était faite avec ou sans montage, les élèves ont inclus un générique, la qualité de son et des images était adéquate et la vidéo reflètait les consignes du cahier de traces. Toutes les équipes m'ont remis la vidéo à temps sauf l'équipe D. Deux équipes avaient inclus un générique. Les élèves avaient bien enregistré les vidéos et nous pouvions les entendre parfaitement lorsqu'ils parlaient. Ainsi, la qualité des images et du son était appropriée.

Deux équipes ont respecté toutes les consignes inscrites dans le cahier de traces pour faire la vidéo (titre, générique, montage, remettre la vidéo à temps). Mes autres équipes ont oublié de mettre le titre et générique dans leurs vidéos. L'équipe B n'a pas fait de montage vidéo. Ses membres m'ont simplement remis l'enregistrement de leur vidéo.

L'équipe B a aussi expliqué seulement un des deux exercices mis dans leur cahier de traces dans la vidéo. Sinon, toutes les autres équipes ont expliqué les concepts et leurs démarches correctement. En effet, on peut comprendre facilement les explications sur les concepts sur lesquels ils ont travaillé. Voici un résumé des critères sur lesquels les élèves ont été évalués:

<sup>&</sup>lt;sup>20</sup> Ce critère concernait trois équipes plutôt que les cinq

<sup>&</sup>lt;sup>21</sup> Ce critère concernait seulement les élèves qui ont travaillé sur la mole, la stœchiométrie et les ppm

Tableau 4: Tableau des critères évalués pour la vidéo

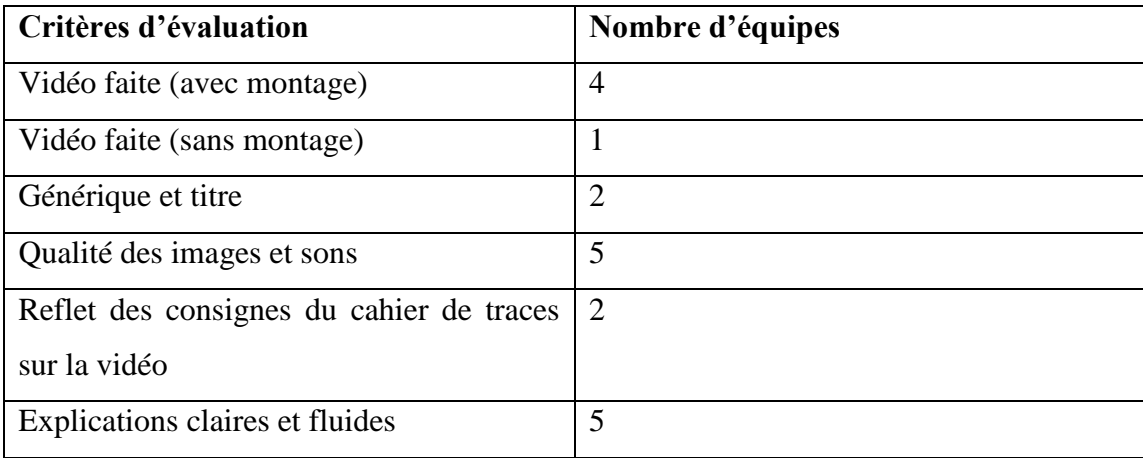

## 4.4 Analyse du questionnaire

J'ai préparé un questionnaire ouvert pour que les élèves puissent exprimer leurs points de vue sur le déroulement du projet et les difficultés rencontrées lors de la production du projet vidéo. Le questionnaire a été rempli individuellement par tous les élèves après le visionnement des vidéos en classe. À la suite de l'analyse des réponses, voici un résumé des données recueillies dans les questionnaires<sup>22</sup> :

# **Question 1 : Comment as-tu vécu le projet sur le montage vidéo?**

Pratiquement tous mes douze élèves se sont exprimés positivement sur le déroulement du projet. Voici quelques exemples de leurs extraits de commentaires :

*« J'ai beaucoup aimé faire ce projet. »*

 $\overline{a}$ 

*« J'ai apprécié faire le projet avec mon équipe, que ce soit avec la recherche d'information ou filmer le projet. »*

*« Le projet s'est très bien déroulé puisque nous avons travaillé bien et en équipe. »*

<sup>&</sup>lt;sup>22</sup> J'ai pris en considération le questionnaire de Matéo (il avait délaissé le projet à la suite d'une chicane), car il avait débuté le projet avec tout le monde.

Deux élèves sur les douze ont mentionné que le projet permettait aux élèves de vivre des cours différents de ceux auxquels ils sont habitués. Voici des extraits de leurs commentaires :

*« J'ai aimé le projet sur le montage vidéo, car c'était différent de tous les jours d'école où on est assis à écouter le prof. »*

*« C'était correct, mais ce n'est pas ce que je préfère faire. Cependant, cela sort de l'ordinaire et fait changement à l'habitude. »*

D'autres élèves ont souligné le caractère ludique ou amusant du projet :

*« C'était une expérience très amusante. On a travaillé dans l'amusement. »*

*« C'était très drôle et amusant. »*

Certains ont mis l'accent sur le fait que le projet a permis de réviser les concepts :

*« C'est une bonne manière de revoir la matière. »*

Un élève a quant à lui souligné que le projet était instructif.

*« Bien. C'était cool et instructif. »*

Cependant, un élève (Maxime) l'a trouvé difficile, car il a dû travailler seul :

*« C'était difficile, car mon coéquipier ne m'a pas aidé. »*

Matéo, quant à lui, s'est exprimait négativement sur le projet :

*« J'ai trouvé que c'était long et beaucoup de travail pour pas grand-chose. »* 

# **Questions 2 et 3 : As-tu eu de la difficulté à faire le projet? Si oui à la question 2, quelles étaient les difficultés rencontrées?**

La plupart des élèves n'ont pas eu des difficultés à faire le projet.

Deux élèves sur douze ont eu de la difficulté à faire la recherche sur l'origine de leur concept et pour trouver des exercices sur le concept choisi (la stœchiométrie dans leur cas).

*« Oui et non. Ce qui a été le plus dur est de chercher l'origine de la stœchiométrie, mais faire la vidéo était assez facile. »*

*« Oui, j'ai eu un peu de difficulté; le projet était simple, mais j'ai eu un peu de misère à trouver un exercice convenable pour pouvoir expliquer le concept choisi. »*

Un élève a parlé de sa difficulté d'articuler pendant les prises :

*« Oui, j'avais de la difficulté à articuler pendant la vidéo durant une prise. »*

Un autre élève a souligné sa difficulté sur le plan technique pendant la prise de la vidéo :

*« Oui, car le focus de la caméra ne se faisait pas correctement. »*

Maxime a cependant parlé de sa difficulté de filmer seul et aussi de se rappeler son texte lors des prises.

*« Un peu, filmer alors que j'étais seul; se rappeler de tout le texte. »*

## **Question 4 : As-tu trouvé le projet motivant ou démotivant<sup>23</sup>? Pourquoi?**

Tous les élèves ont trouvé le projet motivant sauf Matéo. Pour lui, le projet était démotivant : *« démotivant. C'était beaucoup d'efforts pour des résultats peu concluants. »*

Cinq des douze élèves ont trouvé le projet motivant, car, pour eux, c'était une nouvelle façon de faire les apprentissages. Voici quelques exemples des extraits de commentaires de ces élèves :

*« Motivant, car c'est une nouvelle approche originale qui nous motive. Aussi, c'est la première fois que nous le faisons. »*

*« Motivant, car ça fait changement »*

 $\overline{a}$ 

*« Motivant, car ça sortait de l'ordinaire et je n'étais pas assis. Donc, oui, c'était motivant. »*

<sup>&</sup>lt;sup>23</sup> Au départ, je prévoyais travailler sur le concept de motivation plutôt que d'intérêt, d'où la formulation de la question. Pour plus de détails, voir la discussion (chapitre 5).

*« Motivant. Ça faisait différent et j'ai aimé faire le projet. »* 

*« Motivant puisque l'on faisait plus qu'écrire et faire des travaux »*

Trois élèves ont mentionné que le projet les a aidés à mieux comprendre les concepts choisis.

*« Ce projet était motivant. En effet, ça nous permettait de pouvoir expliquer le concept dans nos mots pour que ceux qui ne comprennent pas puissent comprendre. »*

*« Motivant, car j'ai appris plein de choses sur les transformations chimiques avec Robert [prénom du technicien]. »* 

*« Motivant, on en a appris davantage sur la matière et maintenant je comprends beaucoup mieux. »*

Quatre élèves ont trouvé le projet motivant, car ils ont eu du plaisir en travaillant :

*« Motivant parce qu'on avait du fun. »*

*« Motivant. Cela fait une pause des périodes théoriques et permet de se détendre et s'amuser en équipe. »*

*« Oui, car on s'amusait en le faisant. »*

*« Motivant. C'était cool et simple à faire. »* 

### **Question 5 : Quel était le moment le plus fort pour toi en faisant ce projet?**

Sur mes douze élèves, dix ont mentionné que le filmage était le moment le plus fort pour eux. Voici quelques exemples des extraits de commentaires :

*« Filmer et faire du montage. »*

- *« Lorsque je parlais à la caméra. »*
- *« Lorsque j'ai expliqué le ppm<sup>24</sup> devant la caméra. »*

<sup>&</sup>lt;sup>24</sup> Ppm (partie par millions) est une unité de concentration

*« Le moment où l'on filmait. »*

*« Expliquer la matière au tableau quand on filmait. »*

*« Quand on tournait pendant qu'on faisait les prises. »*

Une élève a préféré les préparations avant le tournage :

*« J'ai préféré faire la préparation à la vidéo. »*

Cependant, une élève (celle qui boudait le projet) a trouvé le tournage du vidéo stressant. Voici son extrait de commentaire :

« *Il n'y a pas vraiment eu de moment plus fort pour moi, mais le moment le plus stressant est quand on a filmé. »* 

Maxime a préféré les laboratoires qu'il avait faits avec le technicien de laboratoire.

*« Faire les réactions avec Robert [prénom du technicien]. »*

# **Question 6 : Si tu avais le choix de recommencer, choisirais-tu la production vidéo comme moyen d'apprentissage ou un autre?**

La plupart des élèves ont répondu par l'affirmative pour refaire un projet semblable.

Quelques commentaires allaient dans le sens :

*« C'était enrichissant, alors oui pour refaire le montage vidéo. »* 

*« Je n'ai pas eu la difficulté à faire ce projet en montage vidéo, alors oui je choisirai le montage vidéo. »*

*« Oui puisque c'est efficace et simple. »*

Trois de mes douze élèves ont trouvé que le projet les a aidés à comprendre la matière :

*« Le montage vidéo, car j'ai aimé et ça m'a aidé à comprendre. »*

*« Oui, car on a mieux compris la matière »*

*« Oui, le montage vidéo, car en expliquant je comprends mieux. »*

Par contre, trois élèves ont préféré la méthode traditionnelle pour leurs apprentissages. Voici les extraits des exemples de leurs commentaires :

*« Non, je ne changerai pas ma méthode d'apprentissage. »*

*« Personnellement, j'aime mieux les exercices ordinaires avec les problèmes. »*

*« Je préfère autre chose. »*

# **Question 7 : Est-ce que le projet t'a aidé à mieux comprendre le concept que tu trouvais difficile? Si oui, de quelle façon?**

Onze des douze élèves ont répondu par l'affirmative. La douzième élève a dit qu'elle comprenait déjà le concept : « *Non pas tellement, car je comprenais déjà le concept. »*

Dix de mes douze élèves ont plus spécifiquement trouvé que le projet les a aidés à mieux comprendre les concepts choisis, surtout lorsqu'ils devaient trouver des exemples de problèmes ou lorsqu'ils expliquaient les concepts à leurs coéquipiers ou pour la prise des vidéos. Voici quelques extraits des exemples de leurs commentaires :

*« Oui, car je n'arrivais pas à calculer la mole en stœchiométrie et maintenant je comprends mieux grâce à ce projet. »* 

- *« Oui, car j'en avais plusieurs choses à expliquer durant le filmage »*
- *« En expliquant le concept que j'ai choisi, ça m'a aidé à le comprendre »*
- *« Oui, puisqu'il fallait trouver des exemples de problème pour les expliquer »*
- *« Oui, car nous devions expliquer bien en détail. »*
- *« Oui, j'ai compris comment bien faire les calculs du ppm. »*
- *« Oui, on a mieux compris la matière. »*
- *« Oui, en recherchant des exemples sur internet. »*

Quant à Maxime, il a mieux compris quand il faisait les démonstrations de laboratoire pour les transformations chimiques avec Robert:

*« Oui, quand Robert m'expliquait les réactions. »*

Dans le chapitre suivant, je ferai une discussion sur les résultats obtenus.

## **Chapitre 5 - Discussion**

Dans ce chapitre, j'amorcerai une discussion sur mes résultats et l'analyse de mon intervention menée auprès de mes 12 élèves en STE. Je ferai aussi des liens entre mes analyses et des écrits scientifiques et professionnels.

#### 5.1 Les dimensions de l'intérêt

Après l'analyse de mes résultats, que ce soit pour les réactions des élèves, l'analyse de mon cahier de traces ou le questionnaire, plusieurs éléments montrent le lien entre deux des trois dimensions de l'intérêt (soit la dimension émotionnelle et la dimension cognitive) et le projet vidéo fait par les élèves.

## **La dimension émotionnelle de l'intérêt**

La dimension émotionnelle de l'intérêt se rapporte au plaisir éprouvé en faisant allusion à un objet d'intérêt (Hasni et Potvin, 2015). Ce sentiment de plaisir a été évoqué par la plupart des élèves tout au long du projet par de l'enthousiasme, de l'excitation et de l'amusement. En effet, lorsque premièrement, j'ai expliqué les consignes et les étapes du projet à mes élèves, la majorité des élèves étaient enthousiastes et contents. Deuxièmement, lors des visionnements des vidéos produites, les élèves étaient très excités de voir et de commenter les vidéos. Troisièmement, la plupart des données recueillies dans le questionnaire démontrent que les élèves ont eu beaucoup de plaisir et s'étaient amusés en faisant la vidéo.

#### **La dimension cognitive de l'intérêt**

Pour Hasni et Potvin (2015), les élèves doivent au moins comprendre leur sujet ou avoir des connaissances de base pour qu'ils puissent démontrer un intérêt à son égard. Pour travailler sur ce projet, les élèves ont dû revoir leurs notes de cours pour trouver un concept qu'ils ont jugé difficile. Je dirais que mes élèves de 4<sup>e</sup> secondaire avaient déjà des notions de base sur les concepts choisis et ont par la suite approfondi leurs connaissances en faisant

des recherches sur l'internet ou dans les manuels de 4<sup>e</sup> secondaire. Ceux qui ont travaillé sur la mole, la concentration (ppm) ou la stœchiométrie ont résolu des problèmes et les élèves qui ont travaillé sur les transformations chimiques ont approfondi leurs connaissances.

La dimension cognitive de l'intérêt est aussi reliée au souhait d'acquérir de plus en plus d'informations sur l'objet d'intérêt (Krapp, 2007, cité dans Hasni et Potvin, 2015). Effectivement, onze des douze élèves ont participé activement au projet. On note, plus particulièrement, la volonté de Maxime, qui est venu faire des démonstrations de laboratoire pour les mettre dans sa vidéo pendant une journée pédagogique et qui a complété le projet seul.

Cependant, je crois, dans le cas de Matéo, qu'il nous a montré qu'il ne souhaitait pas travailler dans ce projet : premièrement, il n'est pas venu aider son coéquipier lors de la journée pédagogique et deuxièmement, le jour où j'ai discuté avec Maxime et lui, Matéo s'est retiré rapidement du projet. Pour lui, « c'était beaucoup d'efforts pour des résultats moins concluants. »

#### 5.2 L'intérêt situationnel

Selon les analyses de mes résultats, plusieurs élèves ont évoqué leur enthousiasme, leur excitation et leur plaisir pour le projet vidéo. On peut aussi souligner l'enthousiasme de Maxime qui est venu faire des démonstrations de laboratoire pendant une journée pédagogique. Ceci nous amène à voir que le projet vidéo a eu un impact positif sur les élèves. En d'autres mots, ils ont pu développer un intérêt situationnel fort. D'ailleurs, plusieurs élèves ont exprimé leur souhait de refaire un projet semblable dans le futur, car ils ont eu plaisir et le projet les a aidés à mieux comprendre les concepts qu'ils avaient jugés difficiles.

Cependant, j'ai noté que c'est la production vidéo qui a suscité l'intérêt des élèves pour mieux travailler sur les concepts jugés difficiles. En fait, je trouve que ce n'est pas le contenu, mais la façon d'enseigner qui suscite l'intérêt des élèves. En effet, plusieurs élèves ont aimé faire ce projet, car l'approche était différente. Ils n'avaient pas à s'assoir en classe et à suivre un cours. Ils pouvaient bouger. J'ai remarqué qu'ils ont beaucoup aimé le fait d'être impliqués et actifs dans leurs apprentissages. D'ailleurs, selon les résultats et analyses, les élèves ont confirmé avoir mieux compris les concepts jugés difficiles.

Par contre, je suppose que le projet vidéo a eu un impact négatif sur Matéo, donc que l'activité proposée n'a pas contribué à susciter son intérêt situationnel, car même s'il avait débuté le projet positivement, il n'était plus intéressé à terminer le projet. Aussi, la plupart de ses réponses au questionnaire étaient négatives. On voit ici que les aspects relatifs aux relations interpersonnelles peuvent influencer l'intérêt des élèves.

#### 5.3 Les difficultés d'apprentissage

En plus de susciter l'intérêt des élèves en science et technologie, ce projet a aussi été fait dans le but d'aider les élèves à surmonter leurs difficultés d'apprentissage dans cette matière.

#### **La nature du contenu**

Plusieurs élèves peinent à comprendre les concepts abstraits, car on doit les visualiser mentalement (Thouin et Cheikh, 2017). Ainsi, dans le cadre de ce projet, j'ai choisi la production d'une vidéo pour travailler sur les notions abstraites comme la mole, la concentration, la stœchiométrie et les transformations chimiques avec mes élèves 4<sup>e</sup> secondaire pour les aider à surmonter leurs difficultés. Je trouve que cette stratégie pédagogique confirme les propos de Thouin et Cheikh (2017), qui appuient que plusieurs stratégies visuelles (des maquettes, des vidéos, des illustrations, etc.) puissent aider à une meilleure compréhension des concepts abstraits.

Effectivement, d'après mes résultats et analyses, on note que la majorité des élèves disent avoir mieux compris les concepts qu'ils avaient jugés difficiles auparavant après avoir travaillé sur le projet vidéo. En fait, plusieurs élèves ont dit qu'ils ont mieux compris les concepts soit lorsqu'ils faisaient des recherches pour trouver des exemples de problèmes, soit lorsqu'ils expliquaient les concepts à leurs coéquipiers en utilisant des schémas<sup>25</sup> ou pendant la prise des vidéos.

#### **Les trois niveaux de la science**

 $\overline{a}$ 

Comme trois de mes équipes avaient travaillé sur la mole, la stœchiométrie et la concentration, ils ne pouvaient pas utiliser les trois niveaux de la science (la partie descriptive, explicative et représentative) pour expliquer leur résolution de problèmes parce qu'on ne peut pas observer concrètement le phénomène. Mes deux autres équipes, qui ont travaillé sur les transformations chimiques, pouvaient l'utiliser pour expliquer les différentes transformations. Par contre, seul Maxime a utilisé les trois niveaux de la science pour expliquer les différentes réactions. En effet, comme il était venu faire les démonstrations dans le laboratoire avec Robert, il a pu observer et décrire ses réactifs et produits, décrire ses observations durant la réaction et ensuite représenter ses transformations chimiques à l'aide des équations chimiques. Maxime a affirmé avoir mieux compris le concept sur les transformations chimiques, surtout lorsqu'il faisait les démonstrations de laboratoire pour les différentes réactions chimiques avec Robert. Effectivement, beaucoup d'élèves préfèrent les activités pratiques dans les laboratoires aux activités théoriques en classe (CSE, 2013). Mon autre groupe a expliqué les différentes transformations chimiques (la partie explicative) et les ont représentées par des équations chimiques (la partie représentative).

 $^{25}$  Par exemple pour expliquer le ppm, les élèves avaient un tableau de conversion (pour les solides et les solutions aqueuses). D'une part, ils avaient mis ce qu'ont avaient demandé dans la question et d'autre part ce qu'on recherchait. À l'aide des explications en utilisant les flèches pour démontrer les démarches, les élèves ont résolu le problème.

Même si Matéo n'a pas travaillé sur le projet au complet, il est d'avis que le projet l'a aidé à mieux comprendre le concept sur les transformations chimiques, car il fallait expliquer en détail les différentes réactions chimiques.

#### **Le langage scientifique**

En faisant ce projet, j'ai été agréablement surprise de voir que tous mes élèves ont utilisé les bons termes scientifiques pour expliquer les différents concepts qu'ils ont choisis, autant en ce qui concerne la résolution des problèmes que la description des réactions. Par exemple, pour la réaction de neutralisation (transformation chimique), les élèves ont pu nommer les produits et les réactifs au lieu de simplement dire la formule chimique. Personnellement, je crois qu'ils ont fait cet effort puisqu'ils tournaient une vidéo et voulaient que tout soit parfait.

#### **Les difficultés liées aux mathématiques**

J'ai pu voir si les élèves présentaient des difficultés liées aux mathématiques avec les concepts de mole, de stœchiométrie et de concentration, car ces concepts sont associés à des résolutions de problèmes. Ici aussi, j'étais contente de voir que les élèves avaient fait les bonnes démarches pour résoudre les problèmes, avaient bien écrit les unités et ont fait les bonnes conversions dans la vidéo. Par contre, j'ai dû aider les élèves qui travaillaient sur la concentration en ppm, car ils avaient la difficulté à faire les équivalences.

## 5.4 La production vidéo

Dans le cadre de ce projet, la production vidéo a été utilisée comme moyen pédagogique pour susciter l'intérêt situationnel des élèves en science et technologie et pour les aider à surmonter leurs difficultés d'apprentissage. En fait, selon Norton et Hathaway (2010), lorsqu'on associe la production vidéo avec les contenus d'apprentissages, elle devient une stratégie pédagogique. Pour ces auteurs, les élèves sont exposés en même temps aux aspects de la production vidéo et aux contenus disciplinaires. En effet, les élèves ont appris les différents mécanismes de la production vidéo tels que la conception d'un scénario,

l'utilisation de la caméra de leur cellulaire, l'utilisation d'un logiciel de montage vidéo et la diffusion de la vidéo. Ils ont aussi répété leur scénario (exercices ou explications du concept choisi) à de maintes reprises pour pouvoir parler de façon fluide pendant les prises vidéos. J'ai été surprise de constater que les élèves s'exprimaient avec une grande facilité dans les vidéos. Aussi, mes onze élèves ont fait bon usage du langage scientifique et mathématique<sup>26</sup> dans la vidéo. La compétence disciplinaire 3 du PFEQ a été sollicitée pour produire les vidéos, car les élèves ont cherché et employé un vocabulaire approprié en science et technologie. Ils ont aussi communiqué clairement tout en reformulant les phrases dans leurs propres mots.

La production vidéo a aussi été vue comme une nouvelle stratégie pédagogique pour susciter l'intérêt des élèves. Effectivement, plusieurs élèves ont souligné que le projet vidéo sortait de l'ordinaire et ils ont aimé le faire, car c'était différent de ce qu'ils faisaient habituellement. Apparemment, les élèves ont aimé le fait de ne pas avoir à demeurer assis pour suivre le cours. Je trouve que la réalisation de ce projet vidéo est aussi en lien avec la compétence transversale 3 qui est de « Mettre en œuvre sa pensée créatrice » *(*MELS, 2006, p. 42). En fait, c'était un projet qui donnait libre cours à la créativité des élèves pour produire la vidéo. Ils avaient beaucoup de latitude et liberté pour faire ce projet. Après l'analyse des vidéos, j'ai été surprise de voir plusieurs élèves, qui sont normalement peu bavards en classe, se transformer et adopter des personnages pour faire la vidéo.

Cependant, même si la majorité des élèves ont aimé faire ce projet parce qu'il était différent, trois de mes douze élèves ont spécifié leur préférence pour la méthode traditionnelle pour faire leurs apprentissages.

Maxime a souligné les difficultés de faire le projet seul. En effet, il devait trouver un moyen pour tenir son appareil électronique lorsqu'il filmait et aussi trouver des disponibilités pour terminer le projet. Il a aussi trouvé difficile d'apprendre son texte par

<sup>&</sup>lt;sup>26</sup> Le langage mathématique n'était pas un de mes objectifs explicites, mais je vois qu'ils maitrisent la compétence 3 en mathématiques.

cœur pour tourner la vidéo. Une autre élève a parlé du stress qu'elle a ressenti pendant le tournage, car elle n'aimait pas être le centre de l'attention.

Quant à moi, j'avais réservé cinq classes vides pour que chaque équipe soit à l'aise à filmer et pour qu'elle ne soit pas dérangée par des bruits extérieurs. J'ai trouvé épuisant le fait de circuler, pendant les périodes de 75 minutes, entre les locaux alloués aux équipes pour s'assurer du bon fonctionnement du projet, pour voir si les élèves avaient besoin d'aide ou pour voir l'évolution de leur projet.

C'était aussi étonnant pour moi de voir que mes douze élèves n'ont pas eu des difficultés techniques sérieuses pour produire la vidéo. Personne n'est venu me voir pour demander de l'aide. Il semble que les élèves avaient déjà fait une production vidéo dans leur cours d'art dramatique.

Avant mon stage, cela me stressait, notamment lorsque je cherchais des logiciels gratuits (pour le montage vidéo) qui pouvaient être utilisés dans les ordinateurs, les cellulaires (Android et IPhone) ou les tablettes. Finalement, toutes les équipes ont utilisé des cellulaires pour produire la vidéo. Comme les élèves avaient le choix du logiciel pour le montage vidéo, seulement deux équipes ont pris les logiciels proposés (Imovie et PowerDirector). Deux autres équipes ont pris le logiciel Windows Movie Maker qui était déjà installé sur leurs cellulaires.

En ce qui concerne le montage vidéo, toutes mes équipes sauf une l'ont fait. Comme c'était un critère évalué, l'équipe qui n'a pas fait le montage a été pénalisée, même si cela n'était pas un véritable problème à mes yeux. J'étais en effet plus intéressée par le produit final (la vidéo produite), qui montrait la façon dont les élèves expliquaient les concepts et démontraient leur compréhension de ceux-ci. Cela dit, le montage vidéo est un aspect<sup>27</sup> à maitriser en lien avec les domaines généraux de formation du PFEQ. Je trouve donc pertinent que les élèves apprennent les techniques de bases de la production vidéo.

<sup>27</sup> Domaine des médias : « Appropriation du matériel et des codes de communication médiatique » (MELS, 2006, p. 27).

#### 5.5 Retour sur les objectifs

 $\overline{a}$ 

Au départ, mon intention était de travailler sur la motivation des élèves au lieu de l'intérêt des élèves, car j'avais remarqué que beaucoup d'élèves n'étaient pas motivés à faire des apprentissages en science. C'est pour cela que dans mon questionnaire, la question 4 (« astu trouvé le projet motivant ou démotivant ? Pourquoi ? ») allait en ce sens plutôt que vers l'intérêt. Mais, après profonde réflexion et discussion avec des enseignants et ma directrice d'essai, j'ai pris la décision de travailler sur l'intérêt des élèves en science et technologie. En effet, je trouve qu'un élève doit initialement développer un intérêt situationnel pour la science et la technologie en faisant des activités significatives et pertinentes. Ensuite, si l'intérêt situationnel est fort, l'élève peut développer un intérêt général et voir que cette matière vaut la peine de s'investir. Par la suite, il sera possiblement motivé intrinsèquement <sup>28</sup> à faire ses apprentissages en science.

Je trouve qu'en général, toutes mes attentes sur mes objectifs ont été réalisées à travers ce projet. J'ai pu susciter l'intérêt des élèves en utilisant une différente approche pédagogique : la production vidéo. Je considère aussi que les élèves ont eu du plaisir en produisant la vidéo, tout en travaillant sur un concept (la mole, la stœchiométrie, les transformations chimiques et la concentration) qu'ils avaient jugé difficile au début.

<sup>28</sup> « La motivation intrinsèque est définie comme l'accomplissement d'une activité pour la satisfaction inhérente qu'on en retire, plutôt que pour profiter d'autres conséquences positives. » (Ryan & Deci, 2000, cité dans Fournier, Riopel, Charland, & Potvin ,2017, p.5).

# **Chapitre 6 -Conclusion**

Dans le cadre de cet essai, j'ai réalisé un projet sur la production vidéo avec les élèves de 4 e secondaire pendant mon stage 2 pour susciter l'intérêt des élèves et les aider à mieux comprendre des concepts abstraits (la mole, la concentration, la stœchiométrie et les transformations chimiques) en science et technologie.

Le projet sur la production vidéo s'est déroulé en plusieurs étapes. Tout d'abord, j'ai donné des cours pendant les huit premières semaines de mon stage sur les chapitres suivants : l'atome et les éléments, les molécules et les solutions et les transformations chimiques. Ensuite, nous avons revu ces concepts pour cibler ceux que les élèves trouvaient difficiles. Ils ont fait des recherches sur l'internet et les manuels de 4<sup>e</sup> secondaire pour trouver des définitions, des exercices et des notes supplémentaires sur leur concept. Par la suite, les élèves ont préparé un scénario pour produire leur vidéo. Après la production de la vidéo, toutes les vidéos ont été visionnées en classe. Même si mon analyse de cette expérience montre que les élèves ont pour la grande majorité développé un intérêt situationnel et une meilleure compréhension sur les concepts choisis, on ne peut pas généraliser les résultats. Il peut aussi être difficile de reproduire cette expérience telle quelle.

Premièrement, j'avais un petit groupe de 12 élèves. Il était donc facile de gérer le travail des élèves et les cinq locaux attribués aux équipes, mais c'était quand même fatigant. Je crois ce serait plus difficile de faire un tel projet avec un plus grand nombre d'élèves. Tout d'abord, il faut gérer le travail des élèves dans toutes les étapes du projet. Il y a aussi le fait qu'une production vidéo demande un environnement ayant le moins de bruit possible pour avoir une meilleure qualité de son. Alors, il faut des salles de classe libres, qui sont rares durant les heures des classes, pour que les élèves aient un espace approprié pour faire le tournage.

Donc, si j'ai à refaire le projet dans un plus grand groupe, je suggère que les élèves fassent les recherches, remplissent leurs cahiers de traces et préparent leur scénario en classe. Ils vont ensuite tourner les vidéos à la maison. S'ils ont des problèmes pour tourner la vidéo, j'allouerai des périodes de récupérations pour les résoudre. Je crois aussi que ce serait intéressant d'avoir un plus grand nombre d'équipes travaillant sur les mêmes concepts pour voir différentes façons de résoudre des problèmes. Parfois, l'explication d'une élève peut créer un déclic pour un autre élève qui ne comprend pas.

Deuxièmement, en raison des contraintes associées à la réalisation d'un essai, je me suis basée uniquement sur les réactions des élèves et les commentaires des questionnaires pour l'analyse de mes résultats. Je pense qu'il aurait été intéressant d'analyser les résultats de l'examen de l'étape 1 des élèves après le projet sur la production vidéo, voire de comparer ces résultats à ceux des quiz. Ceci vérifierait mieux la compréhension des élèves sur les concepts choisis.

En tant qu'enseignante, j'inclurai définitivement ce projet sur la production vidéo dans ma pratique. Je trouve que c'est une bonne approche pédagogique pour aborder l'enseignement et l'apprentissage des sciences et technologies. Outre les objectifs mentionnés plus haut, on peut voir, dès le début, l'engagement des élèves dans les diverses étapes du projet. Aussi, durant le tournage, on peut voir les talents des élèves et comment certains d'entre eux, notamment ceux qui sont plus timides, peuvent s'épanouir.

#### **Bibliographie**

- Astolfi, J.-P., Darot, É., Ginsburger-Vogel, Y., & Toussaint, J. (2008). Chapitre 12. Obstacle, objectif-obstacle. In *Mots-clés de la didactique des sciences* (pp. 121- 129). Louvain-la-Neuve: De Boeck Supérieur.
- Bridges, C. D. (2015). *Experiences Teaching Stoichiometry to Students in Grades 10 and 11*(Doctoral Dissertation, Walden University, Minneapolis, Minnesota. Repéré à [https://scholarworks.waldenu.edu/cgi/viewcontent.cgi?referer=&httpsredir=1&ar](https://scholarworks.waldenu.edu/cgi/viewcontent.cgi?referer=&httpsredir=1&article=1290&context=dissertations) [ticle=1290&context=dissertations](https://scholarworks.waldenu.edu/cgi/viewcontent.cgi?referer=&httpsredir=1&article=1290&context=dissertations)
- Conseil supérieur de l'éducation (2013). L'enseignement de la science et de la technologie au primaire et au premier cycle du secondaire. Repéré à : <https://www.cse.gouv.qc.ca/fichiers/documents/publications/Avis/50-0481.pdf>
- Cormier, C. (2014). *Étude des conceptions alternatives et des processus de raisonnement des étudiants de chimie du niveau collégial sur la molécule, la polarité et les phénomènes macroscopiques* (Thèse de doctorat, Université de Montréal, Montréal, Québec). Repéré à<https://core.ac.uk/download/pdf/55654100.pdf>

Cormier, C., & Pronovost, M. (2016). *Intérêt et motivation des jeunes pour les sciences: portrait des étudiants collégiaux de sciences et leur appréciation des cours du programme*: Cégep André-Laurendeau. Québec. Repéré à [https://eduq.info/xmlui/bitstream/handle/11515/34623/CormierPronovost-interet](https://eduq.info/xmlui/bitstream/handle/11515/34623/CormierPronovost-interet-motivation-jeunes-sciences-andre-laurendeau-brebeuf-parea-2016.pdf?sequence=2)[motivation-jeunes-sciences-andre-laurendeau-brebeuf-parea-](https://eduq.info/xmlui/bitstream/handle/11515/34623/CormierPronovost-interet-motivation-jeunes-sciences-andre-laurendeau-brebeuf-parea-2016.pdf?sequence=2)[2016.pdf?sequence=2](https://eduq.info/xmlui/bitstream/handle/11515/34623/CormierPronovost-interet-motivation-jeunes-sciences-andre-laurendeau-brebeuf-parea-2016.pdf?sequence=2)

- Cyr, M-D.et Verreault J-S. (2017). *Cahier de savoirs et d'activités*. Observatoire 4 ST-STE. Éditions Du Renouveau Pédagogique Inc. (ERPI). Montréal, Québec. Repéré à <https://monlab.pearsonerpi.com/classroom/195193/exercise/15856186/questions>
- Dolbec, A. & Clément, J. (2004). La recherche-action. Dans Karsenti, T. & Savoie-Zajc, L. (Dir). *La recherche en éducation: étapes et approches* (3<sup>e</sup> éd.) (p. 181-208). Sherbrooke:CRP.
- Dori, Y. J., & Hameiri, M. (2003). Multidimensional analysis system for quantitative chemistry problems: Symbol, macro, micro, and process aspects. *Journal of Research in Science Teaching: The Official Journal of the National Association for Research in Science Teaching, 40*(3), 278-302.
- Guay, M. H. (2017). Réveiller le chercheur en soi ! Reconnaître, initier ou collaborer à la recherche-action pour soutenir la réussite en français. Repéré du site : [https://www.aqpf.qc.ca/sites/default/files/fichiers\\_animateurs/AQPF\\_RA\\_11janv](https://www.aqpf.qc.ca/sites/default/files/fichiers_animateurs/AQPF_RA_11janv2016%20-%20VF.pdf) [2016%20-%20VF.pdf](https://www.aqpf.qc.ca/sites/default/files/fichiers_animateurs/AQPF_RA_11janv2016%20-%20VF.pdf)
- Guay, M.-H. et Prud'homme, L. (2011). La recherche-action. Dans T. Karsenti et Savoie-Zajc (Dir.). *La Recherche en éducation: Étapes et Approches.* (p.183-211). Montréal, Canada : Éditions du Renouveau Pédagogique.
- Ferzoco, A. (2019). What are the three stages of video production? Repéré à <https://blog.catmedia.com/what-are-the-three-stages-of-video-production>
- Fournier, F, Riopel, M., Charland, P., & Potvin, P. (2017). *Utiliser les TIC dans le contexte de l'enseignement de la science et de la technologie*. Repéré à <http://www.patricepotvin.uqam.ca/TIC/TIC.pdf>
- Hasni, A., & Potvin, P. (2015). *L'intérêt pour les sciences et la technologie à l'école. Québec. Repéré à : [http://crijest.org/sites/crijest.org/files/Hasni-Potvin-Rapport-](http://crijest.org/sites/crijest.org/files/Hasni-Potvin-Rapport-CRIJEST--VF.pdf)[CRIJEST--VF.pdf](http://crijest.org/sites/crijest.org/files/Hasni-Potvin-Rapport-CRIJEST--VF.pdf)*.
- Hidi, S. (2006). Interest: A unique motivational variable. *Educational research review, 1*(2), 69-82.
- Ministère de l'Éducation, du Loisir et du Sport (2006). Programme de formation de l'école québécoise, enseignement secondaire, premier cycle. Québec : Gouvernement du Québec. Repéré à : [http://www.education.gouv.qc.ca/fileadmin/site\\_web/documents/PFEQ/prfrmsec](http://www.education.gouv.qc.ca/fileadmin/site_web/documents/PFEQ/prfrmsec1ercyclev2.pdf) [1ercyclev2.pdf](http://www.education.gouv.qc.ca/fileadmin/site_web/documents/PFEQ/prfrmsec1ercyclev2.pdf)
- Ministère de l'Éducation et de l'Enseignement Supérieur (2018). Taux de réussite. Repéré à : [http://www.education.gouv.qc.ca/enseignants/references/examens-et](http://www.education.gouv.qc.ca/enseignants/references/examens-et-epreuves/resultats-aux-epreuves-uniques-de-juin-2015/tableau-5/)[epreuves/resultats-aux-epreuves-uniques-de-juin-2015/tableau-5/](http://www.education.gouv.qc.ca/enseignants/references/examens-et-epreuves/resultats-aux-epreuves-uniques-de-juin-2015/tableau-5/)
- Ministère de l'Éducation du Québec (MEQ). 2001. La formation à l'enseignement. Les orientations. Les compétences professionnelles. Repéréà : [http://www.education.gouv.qc.ca/fileadmin/site\\_web/documents/reseau/formatio](http://www.education.gouv.qc.ca/fileadmin/site_web/documents/reseau/formation_titularisation/formation_enseignement_orientations_EN.pdf) [n\\_titularisation/formation\\_enseignement\\_orientations\\_EN.pdf](http://www.education.gouv.qc.ca/fileadmin/site_web/documents/reseau/formation_titularisation/formation_enseignement_orientations_EN.pdf)
- Morgan, H. (2013). Technology in the Classroom: Creating Videos Can Lead Students to Many Academic Benefits. *Childhood Education, 89*(1), 51-53. doi:10.1080/00094056.2013.757534.
- Norton, P., & Hathaway, D. (2010). Video production as an instructional strategy: Content Learning and teacher practice. *Contemporary Issues in Technology and Teacher Education, 10*(1), 145-166. Repéré à [https://www.citejournal.org/volume-10/issue-1-10/current-practice/video](https://www.citejournal.org/volume-10/issue-1-10/current-practice/video-production-as-an-instructional-strategy-content-learning-and-teacher-practice/)[production-as-an-instructional-strategy-content-learning-and-teacher-practice/](https://www.citejournal.org/volume-10/issue-1-10/current-practice/video-production-as-an-instructional-strategy-content-learning-and-teacher-practice/)
- Paun, E. (2006). Transposition didactique : un processus de construction du savoir scolaire. *Carrefours de l'éducation, 22*(2), 3-13. doi:10.3917/cdle.022.0003
- Snelson, C. (2018). Video production in content-area pedagogy: a scoping study of the research literature. *Learning, Media and Technology. 43*(3), 294-306. doi:10.1080/17439884.2018.1504788
- Thouin, M., & Cheikh, F. (2017). Les difficultés d'enseignement et d'apprentissage en science et technologie au secondaire : quelques pistes pour les surmonter. *Spectre, numéro 46,* 18-21.

# **Annexes**

**Annexe 1 : Cahier de traces**

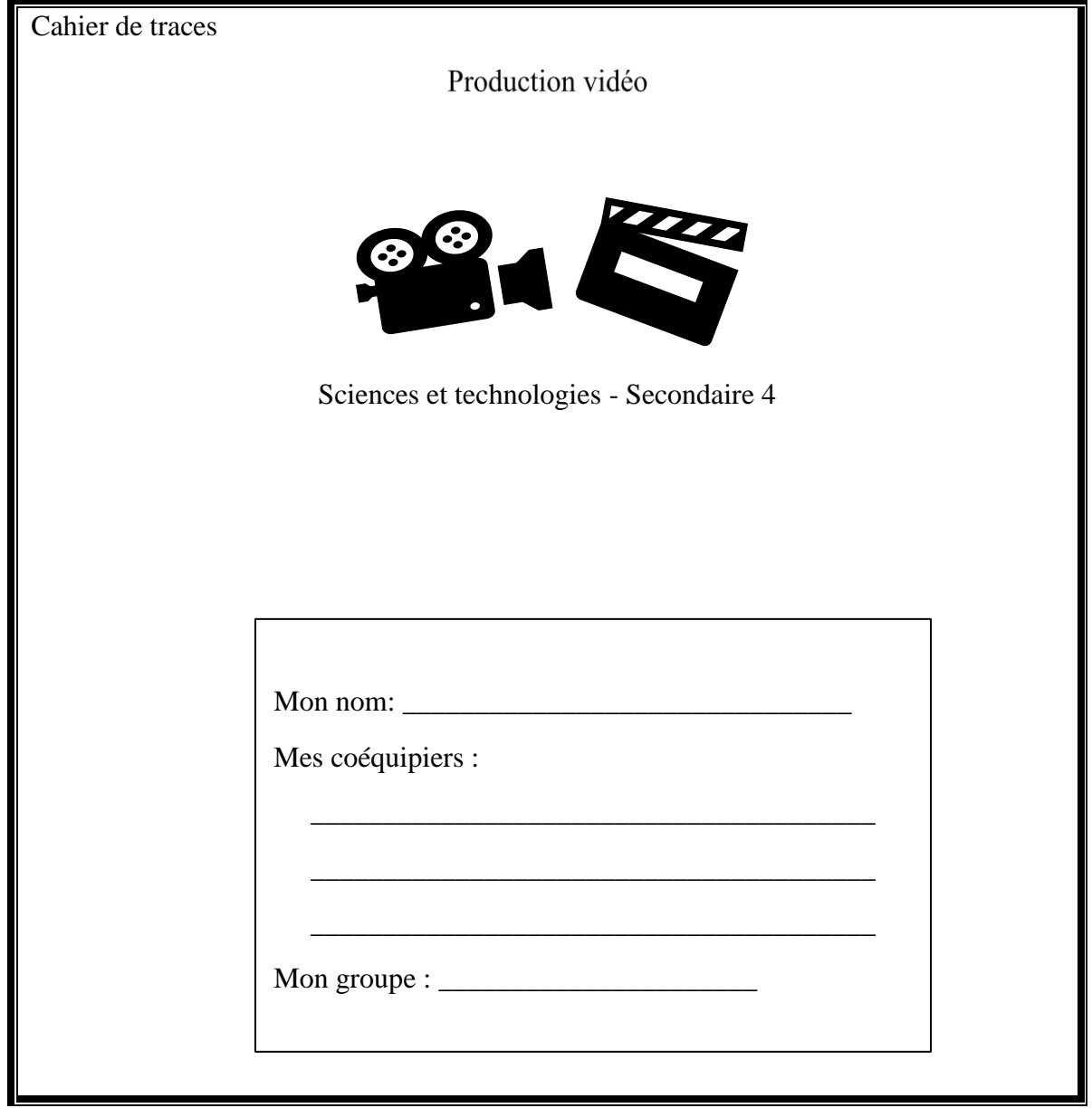

#### **Introduction**

Depuis quelques années, pratiquement tous les jeunes ont en leur possession un ou plusieurs appareils électroniques: cellulaire, tablette, appareil photo numérique ou ordinateur. Pour ce projet, il s'agit d'utiliser une de ces technologies pour réaliser une production médiatique. Le but de ce projet est de rendre les concepts étudiés en science et technologie plus intéressants et faciles à comprendre.

Donc, vous ferez un montage vidéo d'environ 5 minutes en vous servant d'une application gratuite de votre choix. Vous prendrez une notion vue dans la classe (la mole, la concentration, la stœchiométrie, etc.) que vous avez trouvée difficile. Vous allez expliquer cette notion à vos collègues ou autres élèves de la classe en utilisant des images, des notes de cours, des exercices et votre voix. Pour rendre votre vidéo plus intéressante, vous pourrez ajouter de la musique, des effets et des transitions.

Je vous demande de travailler **en équipe de deux ou trois personnes** pour la réalisation de votre montage vidéo.

#### **Consignes**

- 1. Formez des équipes.
- 2. Notez les éléments pertinents de vos recherches (l'origine, la définition, des exemples, des images, des exercices ayant des solutions explicatives, etc.).
- 3. Préparez des fiches.
- 4. Enregistrez des vidéos et du son.
- 5. Montez la vidéo avec une application gratuite.
- 6. Sauvegardez le montage vidéo sur une clé USB.
- 7. Répondez aux questions à la dernière page de ce document.

# **TÂCHES À ACCOMPLIR**

- 1. Formation des équipes
- # Choisissez vos coéquipiers.
- # Écrivez vos noms sur la première page du cahier de traces.
	- 2. Choisir un concept
- # Parcourez les concepts vus.

# Ciblez un concept que vos coéquipiers et vous trouvez difficile (la mole, la concentration (ppm ou concentration molaire), la stœchiométrie, etc.).

Concept choisi :

# Faites une recherche sur l'origine ou l'histoire de ce concept (Internet, manuels, etc.). Si possible, trouvez une petite anecdote qui rendra votre vidéo originale ou intéressante.

Origine ou l'histoire du concept:

# Parcourez vos notes de cours ou d'autres matériels que vous trouvez utiles pour définir ce concept.

Définition du concept et autres faits intéressants :

#Trouvez deux ou trois exercices qui aident à comprendre cette notion.

# Travaillez ces exercices en utilisant les démarches apprises en classe.

Les exercices avec les solutions :

# **Ou**

# Utilisez PowerPoint pour faire des diapositives.

# Enregistrez les diapositives sous format jpeg ou png.

## **Ou**

<sup>3.</sup> Préparation des fiches

<sup>#</sup> Utilisez des feuilles en carton pour préparer des fiches sur la notion choisie.

<sup>#</sup> Utilisez le tableau blanc dans la classe pour faire des fiches.
4. Préparation des images, vidéos et du son

# Prenez en photos vos fiches ou utilisez vos diapositives.

# Faites des enregistrements des vidéos ou du son (voix) qui montrent vos explications à vos collègues sur le concept choisi.

# Expliquez le concept choisi à votre coéquipier en utilisant votre fiche. # Filmez cette scène (2 ou 3 reprises pour avoir une meilleure production). # Enregistrez la meilleure prise.

5. Sélection d'une application gratuite

# Parcourez la liste des applications gratuites sur le montage vidéo et choisissez une application.

Suggestions :

- iphone/ iPad: imovie
- Androïd : Powerdirector video editor ou d'autres applications sur Google Play
- PC: Vidéopad editor- version gratuite [\(https://www.nchsoftware.com/videopad/fr\)](https://www.nchsoftware.com/videopad/fr)

# Produisez votre vidéo.

6. Étapes générales pour le montage vidéo

# Démarrez l'application en cliquant sur *New projet*.

# Nommez votre projet.

# Ajoutez des images, des vidéos et de la musique à partir de votre répertoire (L'icône +) sur la ligne de temps.

# Découpez des extraits des vidéos ou de son pour supprimer les parties indésirables.

# Ajoutez un titre à votre vidéo.

7. Publication du montage vidéo

# Enregistrez le montage vidéo dans une clé USB

## **Annexe 2 : Fiche pour les critères d'évaluation du projet vidéo**

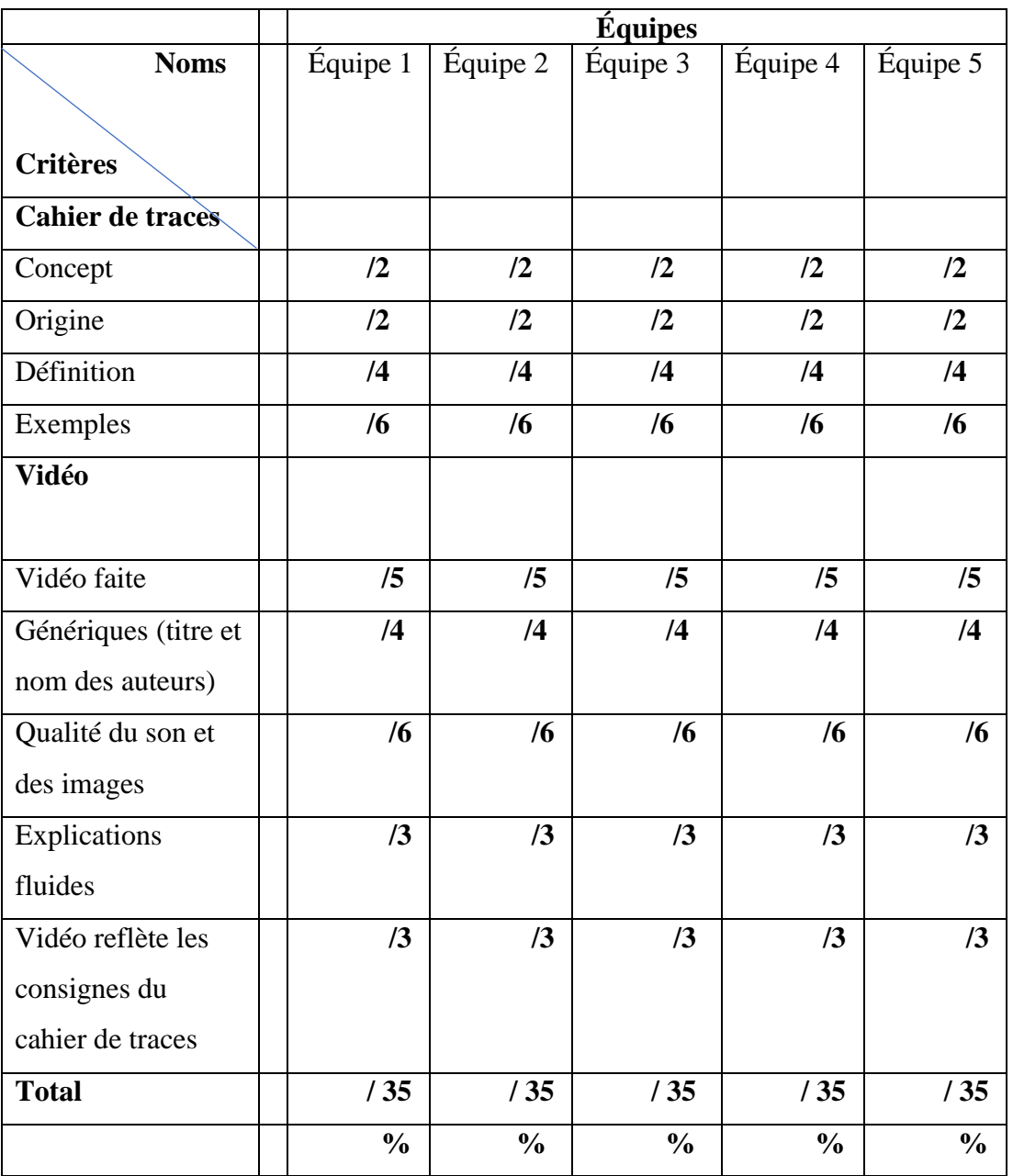

## **Critères d'évaluation du projet vidéo (37 points)**

## **Annexe 3 : Questionnaire**

## **Questionnaire :**

1. Comment as-tu vécu le projet sur le montage vidéo?

- 2. As-tu eu de la difficulté à faire le projet?
- 3. Si oui à la question 2, quelles étaient les difficultés rencontrées?

4. As-tu trouvé le projet motivant ou démotivant? Pourquoi?

- 5. Quel était le moment le plus fort pour toi en faisant ce projet?
- 6. Si tu avais le choix de recommencer, choisirais-tu la production vidéo comme moyen d'apprentissage ou un autre?
- 7. Est-ce que le projet t'a aidé à mieux comprendre le concept que tu trouvais difficile? Si oui, de quelle façon?